## RGM- Recruitment Help Guide

## **Table of Contents**

| Recruitment Flow Chart                   | 2  |
|------------------------------------------|----|
| Media Types [2002]                       | 3  |
| Advertising Media Usage [2003]           | 4  |
| Kinds of Inquiry [2004]                  | 6  |
| Kinds of Recruitment Transactions [2005] | 7  |
| Counselors [2006]                        | 8  |
| Silling Adjusters [2007]                 | 9  |
| Lead Card [2008]                         | 10 |
| Lead Profile [2009]                      | 13 |
| Recruitment Reports [2013]               | 24 |
| Quick Need Calculations                  | 32 |

## **Recruitment Flow Chart**

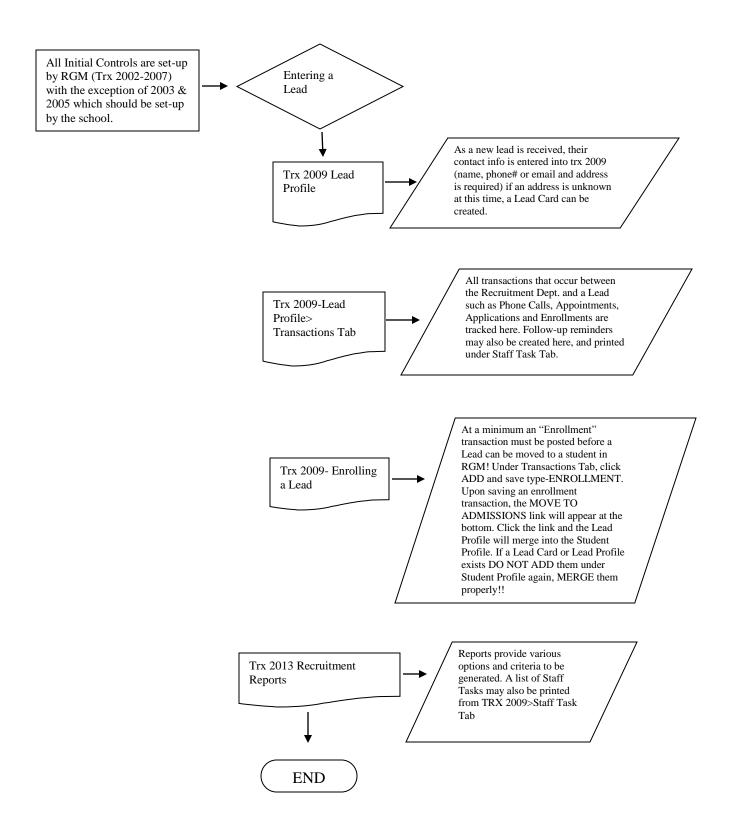

# Media Types [2002]

|            |      |                                                      | ERKINS BILLING TRX #: Go! |
|------------|------|------------------------------------------------------|---------------------------|
|            |      | RECRUITMENT - MEDIA TYPES (2002)                     | VIEW MC                   |
| KEY        | CODE | MEDIA NAME                                           | ACTIVE RECORD             |
| 000001     | вв   | BILLBOARD/DISPLAY                                    | YES                       |
| 000002     | DM   | DIRECT MAIL/FLIERS                                   | YES                       |
| 000003     | EVT  | EVENT/FAIR                                           | YES                       |
| 000004     | WEB  | INTERNET                                             | YES                       |
| 000005     | NP   | NEWSPAPER                                            | YES                       |
| 000006     | РВ   | PHONE BOOK                                           | YES                       |
| 000007     | PUB  | PUBLICATIONS                                         | YES                       |
| 000008     | RAD  | RADIO                                                | YES                       |
| 000009     | REF  | REFERRAL                                             | YES                       |
| 000010     | TV   | TV ADVERTISEMENT                                     | YES                       |
|            |      |                                                      | 1 to 10 of 10 RECORI      |
| LOBAL MEDI | 10   |                                                      |                           |
|            |      |                                                      |                           |
|            |      |                                                      |                           |
|            | Exit | Search Saye Canael Add Dalette Print First Prey Ille | un Laun                   |

#### **Module Description**

This module enables you to create the global controls that categorize the media types for the Advertising Media Usage. Media Types are the media that initially brought the lead to the school. **Examples:** Billboard, Flyers, Internet, Newspaper, Television, Yellow Pages and Walk-Ins.

The data entered can be used to evaluate the effectiveness of advertising campaigns and other recruitment efforts and is available in reports. The Media Type is assigned to a student under the Lead Profile.

| Field         | Description                                                                                    |
|---------------|------------------------------------------------------------------------------------------------|
| Кеу           | Refers to the number sequentially assigned for each entry under the logged in school or campus |
| Code          | An abbreviation used in reports                                                                |
| Media Name    | A name for the Media Type.                                                                     |
| Active Record | Specifies whether the record is in use or inactive                                             |

# Advertising Media Usage [2003]

| ADMI | NISTRATION | RECRUITMENT   ADMISSION |             |                    |                | AULT PREVENTION | PERKINS | S BILLING TRX #: | Go!  |
|------|------------|-------------------------|-------------|--------------------|----------------|-----------------|---------|------------------|------|
|      |            |                         | RECRUITMEN  | IT - ADVERTISING M | EDIA USAGE (20 | 003)            |         | VIE              | W MC |
|      | KEY        | MEDIUM USED             | CODE        | NAME FOR THIS USE  | START DATE     | END DATE        | COST    | TYPE OF COST     | IN U |
|      | 000053     | REF-REFERRAL            | R-CS        | CURRENT STUDENT    | 01/01/2009     | 12/31/2099      | 0.00    | For Entire Usag  | YES  |
|      | 000054     | REF-REFERRAL            | R-OS        | OLD STUDENT        | 01/01/2009     | 12/31/2099      | 0.00    | For Entire Usag  | YES  |
|      | 000058     | TV-TV ADVERTISEMENT     |             | CHANNEL 62         | 06/29/2009     | 12/31/2099      | 0.00    | For Entire Usag  | YES  |
|      | 000062     | TV-TV ADVERTISEMENT     |             | CHANNEL 52         | 06/29/2009     | 12/31/2099      | 0.00    | For Entire Usag  | YES  |
|      | 000066     | REF-REFERRAL            |             | REFERRAL           | 06/29/2009     | 12/31/2099      | 0.00    | For Entire Usag  | YES  |
|      | 000071     | TV-TV ADVERTISEMENT     |             | TV                 | 06/29/2009     | 12/31/2099      | 0.00    | For Entire Usag  | YES  |
|      | 000075     | DM-DIRECT MAIL/FLIERS   |             | FLYERS             | 06/29/2009     | 12/31/2099      | 0.00    | For Entire Usag  | YES  |
|      | 000076     | BB-BILLBOARD/DISPLAY    |             | BANNER/SIGN        | 06/29/2009     | 12/31/2099      | 0.00    | For Entire Usag  | YES  |
|      | 000078     | RAD-RADIO               |             | RADIO              | 06/29/2009     | 12/31/2099      | 0.00    | For Entire Usag  | YES  |
|      | 000083     | NP-NEWSPAPER            |             | EL CLASIFICADO     | 09/17/2014     | 12/31/2099      | 0.00    | For Entire Usag  | YES  |
|      |            |                         |             |                    |                |                 |         | 1 to 10 of 28 RE | CORI |
|      |            |                         |             |                    |                |                 |         |                  |      |
|      |            |                         |             |                    |                |                 |         |                  |      |
|      |            |                         |             |                    |                |                 |         |                  |      |
|      |            | Exit Search             | Save Cansel | Add Dalata         | Print          | First Prev      | Next    | Last             |      |
|      |            |                         |             |                    |                |                 |         |                  |      |

### **Module Description**

Media is categorized further using the [2003] Advertising Media Usage Control and the following information is recorded: Medium Used, Name for this use, Start Date, End Date, Cost and Type of Cost. Reports can then be generated to show the cost per lead and other valuable statistics. The Advertising Media Usage is assigned to a student under the Lead Profile.

**TIP:** Choose **For Entire Usage**: use when the charge is for a total cost for a specific duration of time such as Yellow Pages yearly cost. **Per Lead** is used when a school is charged by the lead for a specific cost such as an internet lead.

**Note:** The system will not allow you to delete a record if it is has been selected and used in a Lead Profile. Instead modify the effective End Date.

| Field             | Description                                                                                                    |
|-------------------|----------------------------------------------------------------------------------------------------|
| Кеу               | Refers to the number sequentially assigned for each entry under the logged in school or campus                                                            |
| Medium Used       | Media type that initially brought the lead to the school                                                                                                  |
| Code              | An abbreviation used in reports                                                                                                    |
| Name for this Use | A name for a specific Advertising media Usage.                                                                                                    |
| Start Date        | Date when Advertising Media Usage will take effect. If you want to <b>ADD</b> a new Advertising Media Usage, don't modify the existing one. Add a new one |

| End Date     | Date when Advertising Media Usage will be in effect. If you want to ADD a new Advertising Media Usage, don't modify the existing one. Add a new one                                                                                            |
|--------------|----------------------------------------------------------------------------------------------------|
| Cost         | This is the total cost of the Advertising Media for the date range.                                                                                                    |
| Type of Cost | <b>For Entire Usage</b> : use when the charge is for a total cost for a specific duration of time such as Yellow Pages yearly cost. <b>Per Lead</b> is used when a school is charged by the lead for a specific cost such as an Internet lead. |
| In Use       | Yes- this Media Type will display under Media dropdown in Lead Profile. No- this Media Type will no longer display in Lead Profile.                                                                                                    |

## Kinds of Inquiry [2004]

|       | IISTRATION  | RECRUITMENT   ADMISSION   REGISTRAR   FINANCIAL AID   FISCAL   PLACEMENT   DEFAULT PREVENTION<br>RECRUITMENT - KINDS OF INQUIRY (2004) | PERKINS BILLING TRX #: Go!<br>VIEW MOD |
|-------|-------------|----------------------------------------------------------------------------------------------------|----------------------------------------|
|       | KEY         |                                                                                                    | ACTIVE RECORD                          |
|       | 000001      | EMAILED/WEB SITE INQUIRY/INTERNET                                                                                                    | YES                                    |
|       | 000002      | FAIR/EVENT                                                                                                    | YES                                    |
|       | 000003      | MAILED                                                                                                    | YES                                    |
|       | 000004      | PHONED                                                                                                    | YES                                    |
|       | 000005      | WALK IN                                                                                                    | YES                                    |
| OPY G |             |                                                                                                    |                                        |
|       | LODAL MINDS | DF INQUIRY                                                                                                    |                                        |
|       | LOBAL KINDS | DF INQUIRY                                                                                                    |                                        |
|       |             | JF INQUIRY                                                                                                    |                                        |
|       |             | JF INQUIRY                                                                                                    |                                        |
|       |             | JF INQUIRY                                                                                                    |                                        |
|       |             | JF INQUIRY                                                                                                    |                                        |
|       |             | JF INQUIRY                                                                                                    |                                        |
|       |             | Exit Search Save Caused Add Distails Print First Print                                                                                 |                                        |

## **Module Description**

This module enables you to create the global controls for Inquiry Types. Inquiry Types are used by recruiters to note how the lead contacted the school.

**Example**: Mail, Telephone, Walk-In, Website, etc.

Kind of Inquiry is assigned to a student under the Lead Profile.

The data entered can be used to evaluate the effectiveness of advertising campaigns and other recruitment efforts and is available in reports.

| Field           | Description                                                                                                    |
|-----------------|----------------------------------------------------------------------------------------------------|
| Кеу             | Refers to the number sequentially assigned for each entry under the logged in school or campus                                                                        |
| Kind of Inquiry | A name for the <i>Kind of Inquiry</i> which is used by recruiters to note how the lead contacted the school. <b>Example</b> : Mail, Telephone, Walk-In, Website, etc. |
| Active Record   | Specifies whether the record is in use or inactive                                                                                                    |

## **Kinds of Recruitment Transactions [2005]**

| KEY      | TRANSACTION DESCRIPTION         | IN USE | REQ    |                       |
|----------|---------------------------------|--------|--------|-----------------------|
| 010001   | NEW LEAD                        | YES    | YES    | TRANSACTIO<br>STATUS  |
| 010002   | PHONE CALL                      | YES    | NO     | TRANSACTIC<br>STATUS  |
| 010003   | EMAIL                           | YES    | NO     | TRAN SACTIO<br>STATUS |
| 010004   | POSTAL MAIL                     | YES    | NO     | TRAN SACTIO<br>STATUS |
| 010005   | APPOINTMENT                     | YES    | YES    | TRANSACTIC<br>STATUS  |
| 010006   | APPLICATION                     | YES    | YES    | TRAN SACTIO<br>STATUS |
| 010007   | ENROLLMENT                      | YES    | YES    | TRANSACTIC<br>STATUS  |
| 010008   | ORIENTATION                     | YES    | NO     | TRANSACTIC<br>STATUS  |
| 010009   | PAYMENT                         | YES    | NO     | TRANSACTIC<br>STATUS  |
| 010010   | ISIR REQUEST WITH DRN           | YES    | NO     | TRAN SACTIO<br>STATUS |
| 010011   | OTHER                           | YES    | NO     | TRAN SACTIO<br>STATUS |
| ST UPDAT | E: 12/17/2008 09:48:52 DONNAXX5 |        | 1 to 1 | 1 of 11 RECOR         |

#### **Module Description**

Recruitment Transactions are used to record the efforts or actions used when recruiting and enrolling students. All Transactions are available in an *Efficiency Report* by transaction type as well as other recruitment reports.

**NOTE**: Modification types: choose whether you want to track a transaction. (In Use = YES). If you do not want to track a particular transaction change In Use to NO. You may also choose whether a transaction will be required. If a transaction is required (Req = YES) then the user must post that transaction before moving a lead to admissions and enrolling. The following three transactions if marked required must be posted in order by the user: Appointment, Application and Enrollment. In other words, the user cannot post an application without first having an appointment posted.

Click **TRANSACITON STATUS** to view the status choices available for each transaction.

| Field                   | Description                                                                                     |
|-------------------------|-------------------------------------------------------------------------------------------------|
| Кеу                     | Refers to the number sequentially assigned for each entry under the logged in school or campus. |
| Transaction Description | This is a name of the transaction.                                                              |
| In Use                  | Choose Yes or No to make a transaction available or unavailable in the lead profile.            |
| Req                     | Choose Yes or No to require a transaction be posted prior to an enrollment.                     |

# Counselors [2006]

| ADMINISTRATION   RECRUITMENT | ADMISSION REGISTRAR | FINANCIAL AID | FISCAL   PLACE | MENT   DEFAULT P | REVENTION PER   | KINS BILLING TRX | #: 60?   |
|------------------------------|---------------------|---------------|----------------|------------------|-----------------|------------------|----------|
|                              |                     | RECRUITMENT   | - COUNSELOR    | 5 (2006)         |                 |                  | ADD MODE |
| List of Counselors Detailed  | Info Print Previo   | ew            |                |                  |                 |                  |          |
|                              |                     |               |                |                  |                 |                  |          |
|                              |                     |               |                |                  |                 |                  |          |
|                              |                     | _             |                |                  |                 |                  |          |
| Key:                         |                     |               | Campus Restric | tion: 00000008   |                 |                  |          |
| *Name(LN,FN,MI):             |                     |               | lancy          |                  | ]               |                  |          |
| *Company Name:               |                     |               |                |                  |                 |                  |          |
| *Address:                    | 6725 KESTER AVE.    |               |                |                  |                 |                  |          |
|                              |                     |               |                |                  |                 |                  |          |
|                              | VAN NUYS            |               | < new          |                  |                 |                  |          |
| State:                       |                     |               |                |                  | Zip Code: 91405 | 0000             |          |
|                              | UNITED STATES OF A  | MERICA        | $\checkmark$   | Foreign Po       | stal Code:      |                  |          |
|                              | (874)445-4445       |               |                |                  |                 |                  |          |
|                              | (554)887-7775       |               |                |                  |                 |                  |          |
|                              | (558)774-4544       |               |                |                  |                 |                  |          |
| Email Address:               | nancy@smith.com     |               |                | ×                |                 |                  |          |
|                              |                     |               |                |                  |                 |                  |          |
| Exit Se                      | arch Save Cano      | el Add P      | Iodify Delete  | Print First      | Prev Next       | Last             |          |

#### **Module Description**

Record the Counselors (typically rehab) that work with students in your school in this module. In the Students Profile you will be able to designate which counselors work with a student. Also mail-merge options are available for letters and other documentation and include the details from the Counselors' profiles.

| Field               | Description                                                                                    |
|---------------------|------------------------------------------------------------------------------------------------|
| Кеу                 | Refers to the number sequentially assigned for each entry under the logged in school or campus |
| Name (LN,FN, MI)    | Name of the counselor (last, first, middle initial)                                            |
| Company Name        | Name of organization the Counselor works for                                                   |
| Address             | Counselor's address                                                                            |
| City                | City                                                                                           |
| State               | State                                                                                          |
| Zip code            | Zip code                                                                                       |
| Country             | Country                                                                                        |
| Foreign Postal Code | Postal Code of Country if other than United States                                             |
| Phone Number        | Counselor's phone number                                                                       |
| Fax Number          | Counselor's fax number                                                                         |

| Mobile Number | Counselor's mobile phone number |
|---------------|---------------------------------|
| Email Address | Counselor's email address       |

# **Billing Adjusters [2007]**

| ADMINISTRATION RECRUIT    | AENT ADMISSION F     | REGISTRAR   FINANCIAL AID | FISCAL   PLACEMENT   | DEFAULT PREVENTION   | PERKINS BILLING | TRX #: | Gol    |
|---------------------------|----------------------|---------------------------|----------------------|----------------------|-----------------|--------|--------|
|                           | REC                  | CRUITMENT - MAINTEN       | ANCE OF BILLING ADJU | JSTERS(2007)         |                 | ADD    | MODE   |
| List of Billing Adjusters | Detailed Info        | Print Preview             |                      |                      |                 |        |        |
| Insurance Company:        | INDIVIDUAL INSUR     | ANCE REFERRALS            |                      |                      |                 |        | ~      |
| Key:                      |                      |                           | Active Re            | ecord: YES 🗸         |                 |        |        |
| Name:                     | N                    | lancy                     |                      | Smith                |                 | ×      |        |
|                           | Salutation           | *First Name               | MI                   |                      | *Last Name      |        |        |
| Payment Term:             |                      | $\checkmark$              | E-Mail Add           | dress: nancy@yahoo.c | om              |        |        |
| OFFICE ADDRESS            |                      |                           |                      |                      |                 |        |        |
| *Office Address:          | 454564 SMith Dr      |                           |                      |                      |                 |        |        |
|                           |                      |                           |                      |                      |                 |        |        |
| *City:                    |                      | << new                    |                      |                      |                 |        |        |
| State:                    | CA                   | ~                         | Zip                  | Code:                |                 |        |        |
| *Country:                 | UNITED STATES OF     | F AMERICA 🗸               | Foreign Postal       | Code:                |                 |        |        |
| Phone Number:             |                      |                           | Fax Nu               | mber:                |                 |        |        |
| BILLING ADDRESS           |                      |                           |                      |                      |                 |        |        |
| ✓                         | Billing Address SAME | as Office Address above   |                      |                      |                 |        |        |
| *Billing Address:         | 454564 SMith Dr      |                           |                      |                      |                 |        | $\sim$ |
|                           |                      |                           |                      |                      |                 |        |        |
|                           |                      |                           |                      |                      |                 |        |        |
| Exit                      | Search Sav           | re Cancel Add             | Nodify Delete Print  | First Prev           | Next Last       |        |        |

#### **Module Description**

Record the Billing Adjusters (Insurance Companies) that work with students in your school in this module. In the Student Profiles you will be able to designate which Billing Adjusters work with a student. Also mail-merge options are available for letters and other documentation and include the details from the Billing Adjusters profile. The options defined in this module are first set-up under Trx 1002 Business Partners with 'business partner TYPE" as insurance company.

| Field          | Description                                                                                            |
|----------------|----------------------------------------------------------------------------------------------------|
| Кеу            | Refers to the number sequentially assigned for each entry under the logged in school or campus         |
| Name           | Name of the Insurance Company (salutation, first, middle initial, last)                                |
| Payment Term   | Refers to the terms of the payments to the school or student on behalf of the student's school charges |
| Email address  | Insurance Co. email address                                                                            |
| Office Address | Insurance Co. address                                                                                  |
| City           | Insurance Co. City                                                                                     |
| State          | Insurance Co. State                                                                                    |
| Zip code       | Insurance Co. Zip code                                                                                 |

| Country                                                                           | Insurance Co. Country                                                                  |  |  |
|-----------------------------------------------------------------------------------|----------------------------------------------------------------------------------------|--|--|
| Foreign Postal Code                                                               | Postal Code of the country if different than United States                             |  |  |
| Phone Number                                                                      | Insurance Company phone number                                                         |  |  |
| Fax Number                                                                        | Insurance Company fax number                                                           |  |  |
| Billing Address same as office address                                            | Check the box if the office and billing address are the same                           |  |  |
| Billing Address, City, State, Zip, Country,<br>Foreign postal code, phone numbers | Address and phone number of Insurance Company billing office (if different than above) |  |  |

# Lead Card [2008]

| ADMINISTRATION   RE | CRUITMENT                                 | ADMISSION   | REGISTRAR     | FINANCIAL AID   | FISCAL       | PLACEMENT    | DEFAULT PR      | EVENTION    | PERKINS BILLING | TRX #: | (10)   |
|---------------------|-------------------------------------------|-------------|---------------|-----------------|--------------|--------------|-----------------|-------------|-----------------|--------|--------|
|                     |                                           |             |               | RECRUITMEN      | T - LEAD     | CARDS (200   | 8)              |             |                 | AD     | D MODE |
| List of Lead Cards  |                                           | Detailed In | io Prin       | t Preview       |              |              |                 |             |                 |        |        |
|                     |                                           |             |               |                 |              |              |                 |             |                 |        |        |
|                     | KEY:                                      |             | Source Ke     | ey:             |              | ]            | ACTIVE RECOR    | D: ACTIVE   | LEAD            | ~      |        |
| *Name(              | (LN,FN,MI)                                | Smith       |               |                 |              | Nancy        |                 | м           |                 |        |        |
| Social              | Security No:                              | 788-77-444  | 44 (For Re    | ference only)   |              |              | GENDE           | R: FEMALE   |                 |        |        |
|                     | *ADDRESS                                  | N/A         |               |                 |              |              |                 |             |                 |        |        |
|                     |                                           |             |               |                 |              |              |                 |             |                 |        |        |
|                     | STATE                                     | CA 🗸        | CITY: ADI     | N               |              | $\checkmark$ |                 | ZIP COD     | E: 96006 🗸      |        |        |
|                     | *COUNTRY                                  | UNITED ST   | ATES OF AN    | MERICA 🗸        |              | FOREIG       | IN POSTAL COD   | DE:         |                 |        |        |
| RESIDENC            | E OF STATE                                | YES 🗸       | AS OF: 03/0   | 1/1990          |              |              | WANT FA A       | ID: YES     | $\sim$          |        |        |
| *PERMANENT          | CONTACT #                                 | (788)444-4  | 444           |                 |              |              | FAX NUMBE       | R: (658)87  | 74-5555         |        |        |
| SECONDA             | RY NUMBER:                                | (255)877-7  | 455           |                 |              |              | WORK NUMBE      |             |                 |        |        |
| Is Lead Hisp        | panic/Latino?                             | YES 🗸       |               |                 |              | E            | -MAIL ADDRES    | 6S: nancy@  | ya WorkPhone    |        |        |
| Is Lead from one    | or more of t                              | 2           |               | _               |              |              |                 |             | _               |        |        |
|                     |                                           |             |               | skan Native: NO | $\sim$       |              |                 | sian: NO    | <u>~</u>        |        | ~      |
|                     |                                           | BI          | ack or Africa | n American: NO  |              | Hawaiian or  | Pacific Islande | er: NO 🗸    |                 |        | _      |
|                     |                                           |             |               | White: NO       | $\checkmark$ |              |                 |             |                 |        |        |
|                     |                                           | 000042      |               | SISTANT (66 U   | -ita 26.0    | 0. Weeks 1 k | laura/Waalc)    |             |                 |        |        |
|                     | START DATE                                |             | MEDICAL AS    | SISTANT (66 U   | nits - 36.0  |              |                 |             |                 | •      |        |
|                     |                                           | DMS MOD     | UE 210        |                 |              |              | << Open         |             |                 |        |        |
|                     | ED 3E3310M                                |             | DLE 210       |                 |              | •            |                 |             |                 |        | _      |
| INQUI               | RY METHOD                                 | EMAILED/    | NEB SITE IN   | QUIRY/INTERN    | ET           | $\checkmark$ | INQUIRY DAT     | TE: 03/11/2 | 2016            |        |        |
|                     | *STAFF                                    | SOOD, SH    | EELA          |                 |              |              |                 |             |                 |        |        |
| м                   | IEDIA USED                                | EVT - HS C  | CAREER FAI    | R - 08/17/2009· | 12/31/209    | 99           | ~               | •           |                 |        |        |
|                     | COMMENTS                                  | Ready for 1 | next month    | start           |              |              |                 |             |                 |        |        |
|                     |                                           |             |               |                 |              |              | (               |             |                 |        |        |
|                     |                                           |             |               |                 |              | Comment      | s               |             |                 |        |        |
|                     |                                           |             |               |                 |              |              |                 |             |                 |        |        |
|                     |                                           | Third Party | Fund Sour     | ces             | ~            |              |                 | -           |                 |        |        |
| FUN                 | ID SOURCE:                                | -           |               |                 |              |              |                 | <u> </u>    |                 |        |        |
|                     | COMPANY: Smith and Smith X                |             |               |                 |              |              |                 |             |                 |        |        |
| 1                   | INSURANCE: INDIVIDUAL INSURANCE REFERRALS |             |               |                 |              |              |                 |             |                 |        |        |
|                     | ADJUSTER: PAREDES, ANA                    |             |               |                 |              |              |                 |             |                 |        |        |
| LETTER OF AUTH      | ORIZATION                                 | yes         |               |                 | J            | M            | ODE OF PAYME    | ENT: 1      |                 | 1      |        |
| LAST U              | JPDATED BY                                |             |               |                 |              | L            | AST UPDATED     | ON:         |                 |        |        |
|                     |                                           |             |               |                 |              |              |                 |             |                 |        | •      |

Module Description

The Lead Card allows you to enter an initial lead with as little information as possible. When you access a lead card the page is in ADD MODE and is ready for you to record information about a new lead.

#### Things To Remember:

- When the Lead Card is saved it becomes a Lead Profile.
- When a lead is moved to admissions, the students lead card becomes inactive
- Do not use the following characters in the entry of data: ""() or the Tab Key i.e.,. Smith, Bob "Rocky" or Smith, Bob (Rocky) and Smith, Bob (tabbed space) Rocky.
- NA (Non-Applicable) can be used for the required fields and has been set to the default value for the address. If you know the lead's address just type over the NA.
- Once the Lead Card is saved, a Lead Profile becomes available. You will see the following link above the buttons at the bottom of the page. You may click this link to go to the lead's Lead Profile.

LEAD PROFILE >>
Exit Search Save Cancel Add Modify Delete Print First Prev Next Last

| Field                                                                                                    | Description                                                                                               |  |  |
|----------------------------------------------------------------------------------------------------|----------------------------------------------------------------------------------------------------|--|--|
| Кеу                                                                                                    | Refers to the number sequentially assigned for each entry                                                 |  |  |
| Source Key                                                                                                    | Not for manual entry. Refers to how the record was entered.                                               |  |  |
| Active Record                                                                                                    | Refers to the Status of the Lead Card/profile                                                             |  |  |
| Name (LN,FN, MI)                                                                                                    | Name of the lead                                                                                          |  |  |
| Social Security Number                                                                                                | The Lead's Social Security Number                                                                         |  |  |
| Gender                                                                                                    | The lead's sex type (female or male)                                                                      |  |  |
| Address, State, City, Zip code, Country                                                                               | The Lead's full address                                                                                   |  |  |
| Foreign Postal Code                                                                                                   | Postal Code of the country if other than United States                                                    |  |  |
| Residence of State                                                                                                    | Yes-if the Lead is a resident of the state listed for their address                                       |  |  |
| As of                                                                                                    | Date Lead became a resident of the state above                                                            |  |  |
| Want FA Aid                                                                                                    | Yes- of Lead is interested in Title IV                                                                    |  |  |
| Permanent Contact #, Fax Number,<br>Secondary Number, Work Number                                                     | Permanent Contact #- Lead's primary phone number, Fax, Secondary and Work numbers to contact the Lead.    |  |  |
| Is Lead Hispanic/Latino?                                                                                              | Yes if Lead is part or full Hispanic/Latino.                                                              |  |  |
| Email Address                                                                                                    | Lead's current email address                                                                              |  |  |
| Races: American Indian or Alaskan<br>Native, Asian, Black or African American,<br>Hawaiian or Pacific Islander, White | If student is not part or full Hispanic/Latino then select the applicable race. Multiple YES are allowed. |  |  |

| Course of Study         | The course of study the lead is interested in taking when they initially call the school. The options here are defined under Administration>Program Set-up.                                          |
|-------------------------|----------------------------------------------------------------------------------------------------|
| Estimated Start Date    | The start date the lead is interested in starting their training for the course of study chosen. Options here are defined under Trx 1020 & 1021. Option to ADD different start date here is allowed. |
| Intended Session        | This is the session type the lead wishes to attend defined in the TRX $\#3007$ Type Flag Definitions                                                                                                 |
| Inquiry Method          | This is the leads inquiry method which brought the lead to the school. The dropdown choices are defined in the control TRX # 2004 Kinds of Inquiry                                                   |
| Inquiry Date            | The date the lead inquired or contacted the school for information about training                                                                                                    |
| Staff                   | The staff the lead is assigned to. The dropdown choices are defined by assigning the staff member to the recruitment or admissions department in TRX # 1041 Employees. (employee profile)            |
| Media Used              | The media which brought the lead to the school as defined in the control TRX $\#$ 2003 Advertising Media Usage                                                                                       |
| Comments                | Note comments that would be potentially helpful for the staff member or school to remember                                                                                                    |
| Referred By             | Type of Outside Agency who referred the Lead to the School. Options here are defined under Trx 1002, 2006 & 2007.                                                                                    |
| Fund Source             | More specific type of Outside Agency who referred the Lead to the School. Options here are defined under Trx 1002, 2006 & 2007.                                                                      |
| Company                 | Company Name of referral source.                                                                                                    |
| Insurance               | If Lead is being referred to school and an insurance co. is involved in payments of tuition, select this option. Options here are defined under Trx 1002, 2006 & 2007.                               |
| Adjuster                | Name of Insurance adjuster working with Lead                                                                                                    |
| Letter of Authorization | Type of Authorization Letter provided by third party for payment                                                                                                    |
| Mode of Payment         | Refers to how the payments will be submitted to school                                                                                                    |
| Last Updated By         | RGM generated field used to note the last staff member who updated the lead card/profile                                                                                                    |
| Last Updated On         | RGM generated field used to note the last date the lead card/profile was updated                                                                                                    |

# Lead Profile [2009]

| ADMINISTRATION   RECRUITMENT   ADM  | ISSION   REGISTRAR   FINANCIAL AID   FISCAL |                                      | PERKINS BILLING TRX #: |
|-------------------------------------|---------------------------------------------|--------------------------------------|------------------------|
|                                     | RECRUITMENT - LEAD F                        | PROFILES (2009)                      | MODIFY MODE            |
| List of LEADS Detailed              | Info Print Preview DRN/CORREC               | TION VIEWER TRANSACTIONS             | STAFF TASKS            |
|                                     |                                             |                                      | A                      |
|                                     |                                             | To get the Student's record from the |                        |
| KEY                                 |                                             | ACTIVE RECORD: ACTIVE LEA            |                        |
| *Name(LN,FN,MI)                     | PAREDES                                     | ANA                                  |                        |
| Social Security No:                 |                                             | GENDER: FEMALE                       | $\checkmark$           |
| *ADDRESS                            | : 3560 S. La Cienega Blvd.                  |                                      |                        |
|                                     |                                             |                                      |                        |
| STATE                               |                                             |                                      |                        |
|                                     | UNITED STATES OF AMERICA                    | FOREIGN POSTAL CODE:                 |                        |
| RESIDENCE OF STATES                 |                                             | AS OF:                               |                        |
| *PERMANENT CONTACT #                |                                             | FAX NUMBER:                          |                        |
| IS IT OK TO TEXT                    |                                             | MOBILE NUMBER:                       |                        |
| WORK NUMBER:                        |                                             |                                      |                        |
| EMERGENCY CONTACT PERSON            |                                             |                                      | ×                      |
| EMERGENCY CONTACT NO:               |                                             |                                      |                        |
| IMPAIREMENT                         |                                             | E-MAIL ADDRESS:                      |                        |
| BIRTH DATE:                         | : 09/26/1984 show cal                       | MARITAL STATUS:                      |                        |
| Is Lead Hispanic/Latino? NO         | ~                                           | LANGUAGE: ENGLISH                    |                        |
| Is Lead from one or more of the fol |                                             |                                      |                        |
| Am. Indian or Alaskan Nati          |                                             | Asian: NO 🗸                          |                        |
| Black or African Americ             |                                             | ander: NO 🔽                          |                        |
| Wh                                  | ite: NO 🔽                                   |                                      |                        |
| WANT AID:                           | YES 🗸                                       | LAST GRADE COMPLETED:                | $\checkmark$           |
| HIGH. DEGREE ACHIEVED               | :                                           | MONTH/YEAR ACHIEVED:                 |                        |
| COURSE OF STUDY:                    | 001 - ASSOCIATE OF OCCUPATIONAL STU         | JDIES (72 Units - 0.00)              | $\checkmark$           |
| ESTIMATE START DATE:                | 05/02/2016-07/22/2016-TERM 05/02/201        | 16 💌 << Open                         |                        |
| INTENDED SESSION:                   | 2                                           | ~                                    | ~                      |
| INQUIRY METHOD:                     |                                             | INQUIRY DATE: 03/0                   | 9/2016 show cal        |
|                                     | 000008302-JURY, MICHAEL                     |                                      |                        |
| MEDIA USED:                         |                                             |                                      |                        |
| COMMENTS:                           |                                             |                                      |                        |
|                                     |                                             | $\sim$                               |                        |
|                                     |                                             |                                      |                        |
|                                     |                                             |                                      |                        |
|                                     |                                             | ř.                                   |                        |
|                                     |                                             |                                      |                        |
| REFERRED BY:                        | NONE                                        |                                      |                        |
|                                     |                                             |                                      | _                      |
| COMPANY:                            |                                             |                                      |                        |
| INSURANCE:                          |                                             |                                      | ~                      |
| ADJUSTER:                           | ,                                           | ✓                                    |                        |
| LETTER OF AUTHORIZATION:            |                                             | MODE OF PAYMENT:                     |                        |
| LAST UPDATED BY:                    |                                             | LAST UPDATED ON:                     |                        |
|                                     |                                             | and a brite on                       | ~                      |
|                                     |                                             |                                      |                        |
| Exit Search                         | Save Cancel Add Modify I                    | Delete Print First Prev II           | exit Last              |
| EXIT SERVIN                         | And Maany 1                                 | Fint Fint Figs Figs II               |                        |

### **Module Description**

The Lead Profile consists of 6 tabs (List of Leads, Detailed Information, Print Preview, DRN Correction Viewer, Transactions and Staff Tasks.) The first point of entry for a Lead is recording their personal contact information under either Lead Card or Lead Profile (info saved on a Lead Card may also be accessed in a Lead Profile). Lead follow-up efforts are documented on the students Lead Profile as transactions. Also at this time more information is recorded on the Lead Profile Detailed Info tab about the student as it is obtained during the recruitment process.

The Staff Task tab provides a list of task that the recruiter or Admissions Rep needs to follow up on. **Lead Profile:** 

- If the recruiter or Admissions Rep wants to initially record more detailed information they can create a Lead Profile instead of a Lead Card. The Lead Card opens in ADD mode and is ready for quick entry.
- The required fields are bolded and marked with an \* asterisk. You may document as much detailed information as you would like, but the required fields must be completed in order to save the lead profile.
- When a lead is moved to admissions the student's Lead Profile becomes inactive.

#### **Transactions:**

• Required Transactions must be posted in order and have the correct status before posting the next transaction.

Appointment Status: Showed or No Showed Application Status: Accepted for Enrollment Enrollment Status: Move to Admissions

- An Enrollment transaction must be posted with a status of *Move to Admissions* before a lead can be moved to admissions.
- Do not use the following characters in the entry of data: " " ( ) or the Tab Key i.e.,. Smith, Bob "Rocky" or Smith, Bob (Rocky) and Smith, Bob (tabbed space) Rocky.
- NA (Non-Applicable) can be used for the required fields and has been set as the default value for the address. If you know the leads address just type over the NA.

| Field         | Description                                               |
|---------------|-----------------------------------------------------------|
| Кеу           | Refers to the number sequentially assigned for each entry |
| Key Source    |                                                           |
| Active Record | Refers to the status of the Lead Profile                  |

| Name (LN,FN, MI)                                                    | Name of the lead (last, first, middle initial)                                                                                                    |  |  |  |  |
|---------------------------------------------------------------------|----------------------------------------------------------------------------------------------------|--|--|--|--|
| Social Security Number                                              | The Lead's Social Security Number                                                                                                    |  |  |  |  |
| Gender                                                              | The lead's sex type (female or male)                                                                                                    |  |  |  |  |
| Address, City, State, Zip code, Country                             | The Lead's Address, City, State, Zip code, Country                                                                                                 |  |  |  |  |
| Foreign Postal Code                                                 | Postal code of country if different than United States                                                                                             |  |  |  |  |
| Residence of State                                                  | Yes-Lead is a resident of the State in Current Address. No- Lead is not a resident of the State in current address                                 |  |  |  |  |
| As Of                                                               | The date the lead became a residence of the state                                                                                                  |  |  |  |  |
| Permanent Contact Number, Fax Number,<br>Mobile Number, Work number | The Lead's primary phone number, fax number, mobile phone number and work phone number                                                             |  |  |  |  |
| Is it OK to text?                                                   | Yes- indicates the Lead allows receiving a text from school. No- indicates the Lead doesn't want to receive texts from school.                     |  |  |  |  |
| Emergency Contact Person and No.                                    | Refers to the Name and phone number of the person to contact in the event of an emergency regarding the Lead.                                      |  |  |  |  |
| Impairment                                                          | Listing of any impairments the Lead may have                                                                                                    |  |  |  |  |
| Email Address                                                       | The Lead's email address                                                                                                    |  |  |  |  |
| Birth Date                                                          | The Lead's Date of Birth                                                                                                    |  |  |  |  |
| Marital Status                                                      | Refers to whether the Lead is married or not                                                                                                    |  |  |  |  |
| Is Lead Hispanic/Latino?                                            | Yes- Lead is of some or all Hispanic/Latino ethnicity. No- Lead is not from any Hispanic/Latino Ethnicity.                                         |  |  |  |  |
| Language                                                            | Primary Language spoken by the Lead                                                                                                    |  |  |  |  |
| Is Lead from one of the following Races?                            | Select the Race(s) of the Lead (multiple Yes answers allowed)                                                                                      |  |  |  |  |
| Want Aid?                                                           | Yes- the Lead is interested in Title IV Aid. No- Lead is not interested in Title IV Aid                                                            |  |  |  |  |
| Last Grade Completed                                                | Refers to the last grade level completed by the Lead prior to enrolling into your school                                                           |  |  |  |  |
| Highest Degree Achieved?                                            | Highest Degree Achieved by the Lead prior to enrolling into your school                                                                            |  |  |  |  |
| Month/Year Achieved?                                                | The Date the Lead Achieved their Highest Level of Education prior to enrolling at your school.                                                     |  |  |  |  |
| Course of Study                                                     | The course of study the lead is interested in taking when they initially call the school                                                           |  |  |  |  |
| Estimated Start Date                                                | The start date the lead is interested in starting their training for the course of study chosen                                                    |  |  |  |  |
| Intended Session                                                    | This is the session type the lead wishes to attend defined in the TRX #3007 Type Flag Definitions                                                  |  |  |  |  |
| Inquiry Method                                                      | This is the leads inquiry method which brought the lead to the school. The dropdown choices are defined in the control TRX # 2004 Kinds of Inquiry |  |  |  |  |

| Inquiry Date            | The date the lead inquired or contacted the school for information about training                                                                                                    |  |
|-------------------------|----------------------------------------------------------------------------------------------------|--|
| Staff                   | The staff the lead is assigned to. The dropdown choices are defined by assigning the staff member to the recruitment or admissions department in TRX # 1041 Employees. (employee profile) |  |
| Media Used              | The media which brought the lead to the school as defined in the control TRX $\#$ 2003 Advertising Media Usage                                                                            |  |
| Comments                | Note comments that would be potentially helpful for the staff member or school to remember                                                                                                |  |
| Referred By             | Type of Outside Agency who referred the Lead to the School. Options here are defined under Trx 1002, 2006 & 2007.                                                                         |  |
| Company                 | Company Name of referral source.                                                                                                    |  |
| Insurance               | If Lead is being referred to school and an insurance co. is involved in payments of tuition, select this option. Options here are defined under Trx 1002, 2006 & 2007                     |  |
| Adjuster                | Name of Insurance adjuster working with Lead                                                                                                    |  |
| Letter of Authorization | Type of Authorization Letter provided by third party for payment                                                                                                    |  |
| Mode of Payment         | Refers to how the payments will be submitted to school                                                                                                    |  |
| Last Updated By         | RGM generated field used to note the last staff member who updated the lead card/profile                                                                                                  |  |
| Last Updated On         | RGM generated field used to note the last date the lead card/profile was updated                                                                                                    |  |

#### Loading the Student Data from the "Get From ISIR Button"

| RECRUITMENT - LEAD PROFILES (2009) ADD MODE                   |               |               |                       |                |             |  |  |
|---------------------------------------------------------------|---------------|---------------|-----------------------|----------------|-------------|--|--|
| List of LEADS                                                 | Detailed Info | Print Preview | DRN/CORRECTION VIEWER | TRANSACTIONS   | STAFF TASKS |  |  |
| To get the Student's record from the ISIR List: Get From ISIR |               |               |                       |                |             |  |  |
|                                                               | KEY:          | Source Key:   |                       | GENDER: FEMALE |             |  |  |

After clicking ADD and prior to entering data into the fields, you may click **GET FROM ISIR** button at the top right. If the prospective student already has an ISIR received in RGM, this will allow their personal data to be copied from the ISIR directly into the Lead Profile.

 Click GET FROM ISIR/Select the Award Year/Click on the selected prospective student/click Select

|            | 1:                                                                                                    | SIK KETKIEVAL                                                                                  |      | VIE          | W MODE |
|------------|----------------------------------------------------------------------------------------------------|------------------------------------------------------------------------------------------------|------|--------------|--------|
| AWARD YEAR | 2014                                                                                                    |                                                                                                |      |              |        |
| 6          | ABELLERA                                                                                                    | JUSTIN                                                                                         |      | Search Clear |        |
| SS NUMBER  | LAST NAME                                                                                                    | FIRST NAME                                                                                     | M.I. |              |        |
|            | (S) :<br>KHAALIQ, HAKIM Transaction Number<br>RA, DARYL C Transaction Number<br>RA, JUSTIN Transaction Number<br>, TAMERA Y Transaction Number<br>, GLEN Transaction Number<br>O, CRYSTAL C Transaction Numb<br>O, CRYSTAL C Transaction Numb<br>O, KARINA A Transaction Numb<br>S, CHRISTIAN D Transaction Num<br>S, CHRISTIAN D Transaction Num<br>A, MARIA E Transaction Number<br>A, LORENA D Transaction Number<br>A, THOMAS M Transaction Number | er:01<br>01<br>01<br>01<br>er:02<br>er:01<br>er:01<br>ber:02<br>ber:02<br>ber:01<br>11<br>r:02 |      |              |        |
|            |                                                                                                    | Select Cancel                                                                                  |      |              |        |

Once the data from the ISIR is populated into the profile, enter the remaining data and click  $\mathsf{SAVE}$ 

## Lead Profile-DRN/Correction Viewer Tab

| MINISTRATION      | UITMENT ADMISS |          |              | FISCAL   PLA  |       |          | ENTION   PER | KINS BILLING TRX #: | Go<br>ADD MOI |
|-------------------|----------------|----------|--------------|---------------|-------|----------|--------------|---------------------|---------------|
| ist of LEADS      | Detailed In    |          |              | CORRECTION    | `     | TRANSACT | IONS         | STAFF TASKS         |               |
| NAME: 22905 - CAS | E, SANDRA MON  | IICA     |              |               |       |          |              |                     |               |
| DATE              | ISIR ID        | DRN /    | AY FLD#      | FLD VAL       | SENT  | ACC      |              | ED STAT             |               |
|                   |                |          | NO RECO      | ORD'S AVAILAB | ILE   |          |              |                     |               |
|                   |                |          |              |               |       |          |              | ) to 0 of 0 RECOR   | DS            |
|                   |                |          |              |               |       |          |              |                     |               |
|                   |                |          |              |               |       |          |              |                     |               |
|                   |                |          |              |               |       |          |              |                     |               |
|                   |                |          |              |               |       |          |              |                     |               |
|                   |                |          |              |               |       |          |              |                     |               |
|                   |                |          |              |               |       |          |              |                     |               |
|                   |                |          |              |               |       |          |              |                     |               |
|                   |                |          |              |               |       |          |              |                     |               |
|                   |                |          |              |               |       |          |              |                     |               |
|                   |                |          |              |               |       |          |              |                     |               |
|                   |                |          |              |               |       |          |              |                     |               |
| E                 | xit Search     | Save Can | લ્કો શ્વેત્ર | Modify Delete | Print | First    | Prev Next    | Last                |               |

The DRN Correction Viewer Tab allows you to view the corrections made to a Lead's ISIR as well as enter a DRN number for a Lead to be automatically sent to request their ISIR.

| Field   | Description                                                                    |
|---------|--------------------------------------------------------------------------------|
| Date    | Date the DRN was entered or other ISIR changes were made                       |
| ISIR ID | Refers to the ID# of the ISIR                                                  |
| DRN     | Refers to the Four digit DRN number assigned to the Lead to request their ISIR |
| AY      | Award Year of the ISIR                                                         |
| FLD#    | Field number on the ISIR                                                       |
| FLD Val | Value entered in the selected field on the ISIR                                |
| Sent    | Status of RGM sending the ISIR correction/DRN #                                |
| ACC     | Yes or No if the ISIR correction was accepted                                  |
| ED Stat | Status of receiving the ISIR back from ED with correction made.                |

## Lead Profile-Transactions Tab

| List | of LEA | DS         | Detailed Info                     | Print Preview                      | TRANSA     | CTIONS   | STAFF    | TASKS                     |                                                       |              |
|------|--------|------------|-----------------------------------|------------------------------------|------------|----------|----------|---------------------------|-------------------------------------------------------|--------------|
|      |        | 3371 SEAR  | СН                                | ELLIS, KENISHA                     |            |          |          | PHONE#: (909)96<br>EMAIL: | 53-3394                                               | MOBILE#:     |
|      | KEY    | TRANSAC    | TION DETAILS                      |                                    |            | STATUS   | COMMEN   | 10                        | FOLLOW UP                                             |              |
|      | 3      | APPOINTMEN | T APPT DAT<br>03:00 PM<br>60 mins | FE: 08/10/2008                     | SET        | 314103   | COMMEN   | 13                        | PHONE CALL<br>08/08/2008<br>CRONIN, JES<br>NOT COMPLI | -<br>SSICA F |
| 0    | 2      | PHONE CALL |                                   | E : 08/05/2008<br>RONIN, JESSICA F |            | CESSFUL  |          |                           | EMAIL<br>CRONIN, JES<br>NOT COMPLI                    |              |
| 0    | 1      | NEW LEAD   | DATE CRE<br>STAFF :               | EATED: 03/29/2007                  |            |          |          |                           |                                                       |              |
|      |        |            |                                   |                                    |            |          |          |                           |                                                       |              |
|      |        |            |                                   |                                    |            |          |          |                           |                                                       |              |
|      |        | Exit       | Search Sav                        | ve Cancel                          | Add Modify | / Delete | Print Fi | rst Prev Ne               | ext Last                                              |              |

The transactions Tab allows you to track transactions as they occur in the Recruitment process. Transactions to display here are first set-up under Trx 2005-Kinds of Recruitment Transactions. Transactions posted here may also be tracked under Recruitment Reports- Lead List. Follow-up Tasks can be added under this Tab and printed under the Staff Tasks Tab.

### Adding a Transaction Record:

**1.** If there are existing record(s) to display the screen will list all transaction entered and maintained in the system. To add or create a record, click the **ADD** button on

the toolbar. To MODIFY an existing transaction, click the  $\ensuremath{\textbf{MODIFY}}$  button on the toolbar.

**NOTE:** The NEW LEAD transaction is automatically generated by the system when the Lead Card/Profile is saved and cannot be deleted or modified.

**2.** Choose from one of the following transactions available in the Transactions dropdown menu:

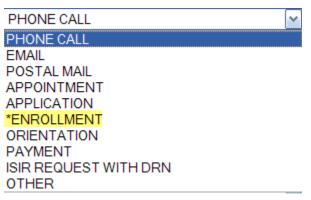

**NOTE:** Required transactions are marked with an asterisk. Required fields are defined in TRX # 2005 Kinds of Transactions. See the help files for TRX # 2005 Kinds of Transactions for more detailed information.

**3.** When all necessary entries have been made, save the created record by clicking the **SAVE** button on the toolbar. If you want to cancel the process, just click the **CANCEL** button and the system will bring you back to View Mode.

| TRANSACTION FIELD DESCRIPTIONS<br>Fields that are common to all transactions are only listed once |                                       |            |                                                                                                    |  |  |  |  |
|---------------------------------------------------------------------------------------------------|---------------------------------------|------------|----------------------------------------------------------------------------------------------------|--|--|--|--|
|                                                                                                   | TRANSACTION:<br>*CALL DATE:<br>STAFF: | 08/04/2008 | CALL TIME: CALL DURATION: 2009 mins                                                                                                    |  |  |  |  |
|                                                                                                   | COMMENTS:<br>*STATUS:                 |            | <br>▼                                                                                                    |  |  |  |  |
| Phone Ca                                                                                          | all Fields                            |            | Descriptions                                                                                                    |  |  |  |  |
| Call Date, <sup>-</sup>                                                                           | Time & Duration                       |            | Enter the date, time and call duration in minutes                                                                                                    |  |  |  |  |
| Staff                                                                                             |                                       |            | Choose the staff member assigned to the transaction                                                                                                    |  |  |  |  |
| Comments                                                                                          |                                       |            | The comment box is for the transaction comments and follow up task comments                                                                                                    |  |  |  |  |
| Status                                                                                            |                                       |            | Successful: if you were able to talk to the lead then it is successful. If you were not able to talk to the lead, left a message, etc, it is unsuccessful and if you were able to schedule an appointment then post a status of Scheduled Appointment. After saving an appointment transaction will automatically open in add mode for the appointment to be posted. |  |  |  |  |

|                                                                                  | TRANSAC                                                                                                    | TION: EMAIL                                                                                                    |        |
|----------------------------------------------------------------------------------|----------------------------------------------------------------------------------------------------|----------------------------------------------------------------------------------------------------|--------|
|                                                                                  | *EMATL                                                                                                    | DATE: 08/04/2008                                                                                                    |        |
|                                                                                  | EMAIL                                                                                                    | DATE: 00/04/2000                                                                                                    |        |
|                                                                                  | S                                                                                                    | TAFF:                                                                                                    |        |
|                                                                                  | COMM                                                                                                    | ENTS:                                                                                                    |        |
|                                                                                  |                                                                                                    |                                                                                                    |        |
|                                                                                  |                                                                                                    | ▼                                                                                                    |        |
|                                                                                  | ST                                                                                                    | ATUS:                                                                                                    |        |
|                                                                                  |                                                                                                    |                                                                                                    |        |
| Email Fie                                                                        | lds                                                                                                    | Descriptions                                                                                                    |        |
| E suit Data                                                                      |                                                                                                    |                                                                                                    |        |
| Email Date                                                                       |                                                                                                    | The date the email was sent                                                                                                    |        |
|                                                                                  |                                                                                                    |                                                                                                    |        |
|                                                                                  |                                                                                                    |                                                                                                    |        |
|                                                                                  | TRANSAC                                                                                                    | TION: POSTAL MAIL                                                                                                    |        |
|                                                                                  | *[                                                                                                    | DATE: 08/04/2008                                                                                                    |        |
|                                                                                  |                                                                                                    |                                                                                                    |        |
|                                                                                  |                                                                                                    |                                                                                                    |        |
|                                                                                  | COMME                                                                                                    | INTS:                                                                                                    |        |
|                                                                                  |                                                                                                    |                                                                                                    |        |
|                                                                                  | *01                                                                                                    |                                                                                                    |        |
|                                                                                  | 30                                                                                                    | ATUS:                                                                                                    |        |
| Postal Ma                                                                        | ail Fields                                                                                                    | Descriptions                                                                                                    |        |
| I UStar Int                                                                      |                                                                                                    |                                                                                                    |        |
| Postal Mail                                                                      | Date                                                                                                    | The date the postal mail was mailed                                                                                                    |        |
| 10000                                                                            | Date                                                                                                    |                                                                                                    |        |
|                                                                                  |                                                                                                    |                                                                                                    |        |
|                                                                                  | TRANSACT                                                                                                    | TION: POSTAL MAIL                                                                                                    |        |
|                                                                                  |                                                                                                    | DATE: 08/04/2008                                                                                                    |        |
|                                                                                  |                                                                                                    |                                                                                                    |        |
|                                                                                  | S                                                                                                    | TAFF:                                                                                                    |        |
|                                                                                  | COMME                                                                                                    | NTS:                                                                                                    |        |
|                                                                                  |                                                                                                    |                                                                                                    |        |
|                                                                                  |                                                                                                    |                                                                                                    |        |
|                                                                                  | *ST4                                                                                                    | ATUS:                                                                                                    |        |
| A                                                                                |                                                                                                    | Descriptions                                                                                                    |        |
| ADDOINTH                                                                         | nent Fields                                                                                                    | Descriptions                                                                                                    |        |
|                                                                                  |                                                                                                    |                                                                                                    |        |
|                                                                                  |                                                                                                    |                                                                                                    | nutoc  |
|                                                                                  | Time & Duration                                                                                                    | The date & time of the appointment and expected appointment duration in mir                                                                                                    | nutes. |
|                                                                                  |                                                                                                    |                                                                                                    | nutes. |
| Appt Date,                                                                       | Time & Duration                                                                                                    | The date & time of the appointment and expected appointment duration in mir<br>The system will not allow you to over book                                                                                                    | nutes. |
|                                                                                  | Time & Duration                                                                                                    | The date & time of the appointment and expected appointment duration in mir                                                                                                    | nutes. |
| Appt Date,                                                                       | Time & Duration                                                                                                    | The date & time of the appointment and expected appointment duration in mir<br>The system will not allow you to over book                                                                                                    | nutes. |
| Appt Date,                                                                       | Time & Duration                                                                                                    | The date & time of the appointment and expected appointment duration in mir<br>The system will not allow you to over book<br>The staff member the appointment is with                                                                                                    | nutes. |
| Appt Date,                                                                       | Time & Duration nt With TRANSACTION: APPOINTME                                                                                                    | The date & time of the appointment and expected appointment duration in mir<br>The system will not allow you to over book<br>The staff member the appointment is with                                                                                                    | nutes. |
| Appt Date,                                                                       | Time & Duration nt With TRANSACTION: APPOINTME *APPT DATE: 08/04/2008                                                                                                    | The date & time of the appointment and expected appointment duration in mir<br>The system will not allow you to over book<br>The staff member the appointment is with                                                                                                    | nutes. |
| Appt Date,                                                                       | Time & Duration nt With TRANSACTION: APPOINTME                                                                                                    | The date & time of the appointment and expected appointment duration in mir<br>The system will not allow you to over book<br>The staff member the appointment is with                                                                                                    | nutes. |
| Appt Date,                                                                       | Time & Duration nt With TRANSACTION: APPOINTME *APPT DATE: 08/04/2008                                                                                                    | The date & time of the appointment and expected appointment duration in mir<br>The system will not allow you to over book<br>The staff member the appointment is with                                                                                                    | nutes. |
| Appt Date,                                                                       | Time & Duration Int With TRANSACTION: APPOINTME *APPT DATE: 08/04/2008 APPOINTMENT WITH:                                                                                                    | The date & time of the appointment and expected appointment duration in mir<br>The system will not allow you to over book<br>The staff member the appointment is with                                                                                                    | nutes. |
| Appt Date,                                                                       | Time & Duration Int With TRANSACTION: APPOINTME *APPT DATE: 08/04/2008 APPOINTMENT WITH:                                                                                                    | The date & time of the appointment and expected appointment duration in mir<br>The system will not allow you to over book<br>The staff member the appointment is with                                                                                                    | nutes. |
| Appt Date,                                                                       | Time & Duration Int With TRANSACTION: APPOINTME *APPT DATE: 08/04/2008 APPOINTMENT WITH:                                                                                                    | The date & time of the appointment and expected appointment duration in mir<br>The system will not allow you to over book<br>The staff member the appointment is with                                                                                                    | nutes. |
| Appt Date,<br>Appointme                                                          | Time & Duration It With TRANSACTION: APPOINTME *APPT DATE: 08/04/2008 APPOINTMENT WITH: COMMENTS: *STATUS: SET                                                                                                    | The date & time of the appointment and expected appointment duration in mir<br>The system will not allow you to over book<br>The staff member the appointment is with                                                                                                    | nutes. |
| Appt Date,                                                                       | Time & Duration It With TRANSACTION: APPOINTME *APPT DATE: 08/04/2008 APPOINTMENT WITH: COMMENTS: *STATUS: SET                                                                                                    | The date & time of the appointment and expected appointment duration in min<br>The system will not allow you to over book<br>The staff member the appointment is with                                                                                                    | nutes. |
| Appt Date,<br>Appointme                                                          | Time & Duration  It With  TRANSACTION: APPOINTME *APPT DATE: 08/04/2008 APPOINTMENT WITH: COMMENTS: *STATUS: SET  Dn Fields                                                                                                    | The date & time of the appointment and expected appointment duration in min<br>The system will not allow you to over book<br>The staff member the appointment is with                                                                                                    | nutes. |
| Appt Date,<br>Appointme                                                          | Time & Duration  It With  TRANSACTION: APPOINTME *APPT DATE: 08/04/2008 APPOINTMENT WITH: COMMENTS: *STATUS: SET  Dn Fields                                                                                                    | The date & time of the appointment and expected appointment duration in mir<br>The system will not allow you to over book<br>The staff member the appointment is with                                                                                                    | nutes. |
| Appt Date,<br>Appointme                                                          | Time & Duration  It With  TRANSACTION: APPOINTME *APPT DATE: 08/04/2008 APPOINTMENT WITH: COMMENTS: *STATUS: SET  Dn Fields                                                                                                    | The date & time of the appointment and expected appointment duration in min<br>The system will not allow you to over book<br>The staff member the appointment is with                                                                                                    | nutes. |
| Appt Date,<br>Appointme<br>Application                                           | Time & Duration  Int With  TRANSACTION: APPOINTME *APPT DATE: 08/04/2008 APPOINTMENT WITH: COMMENTS: *STATUS: SET  Don Fields Date                                                                                                    | The date & time of the appointment and expected appointment duration in mir<br>The system will not allow you to over book<br>The staff member the appointment is with<br>NT     APPT TIME:     APPT DURATION: 2009 mins       Image: Comparison of the system of the system of th |        |
| Appt Date,<br>Appointme<br>Application<br>Application                            | Time & Duration  TRANSACTION: APPOINTME *APPT DATE: 08/04/2008 APPOINTMENT WITH: COMMENTS: FSTATUS: SET  Date Received Prior To                                                                                                    | The date & time of the appointment and expected appointment duration in mir<br>The system will not allow you to over book<br>The staff member the appointment is with<br>NT     APPT TIME:     APPT DURATION: 2009 mins       Image: State of the application was received     If the application was received prior to the appointment/school visit check this                                                                                                    |        |
| Appt Date,<br>Appointme<br>Application<br>Application                            | Time & Duration  Int With  TRANSACTION: APPOINTME *APPT DATE: 08/04/2008 APPOINTMENT WITH: COMMENTS: *STATUS: SET  Don Fields Date                                                                                                    | The date & time of the appointment and expected appointment duration in mir<br>The system will not allow you to over book<br>The staff member the appointment is with<br>NT     APPT TIME:     APPT DURATION: 2009 mins       Image: Comparison of the system of the system of th |        |
| Appt Date,<br>Appointme<br>Application<br>Application                            | Time & Duration It With ITRANSACTION: APPOINTME *APPT DATE: 08/04/2008 APPOINTMENT WITH: COMMENTS: FSTATUS: SET On Fields Date Received Prior To nt/School Visit                                                                            | The date & time of the appointment and expected appointment duration in mir<br>The system will not allow you to over book<br>The staff member the appointment is with<br>APPT TIME: APPT DURATION: 2009 mins<br>Descriptions<br>The date the application was received<br>If the application was received prior to the appointment/school visit check this<br>application forms and fees sent via mail prior to visiting the school).                                                                                                    |        |
| Appt Date,<br>Appointme<br>Application<br>Application                            | Time & Duration It With ITRANSACTION: APPOINTME *APPT DATE: 08/04/2008 APPOINTMENT WITH: COMMENTS: *STATUS: SET On Fields Date Received Prior To nt/School Visit                                                                            | The date & time of the appointment and expected appointment duration in min<br>The system will not allow you to over book<br>The staff member the appointment is with<br>NT         APPT TIME:         APPT DURATION: 2009 mins           Image: State of the application was received         Image: State of the application was received           If the application was received prior to the appointment/school visit check this application forms and fees sent via mail prior to visiting the school).                                                                                                    |        |
| Appt Date,<br>Appointme<br>Application<br>Application                            | Time & Duration It With ITRANSACTION: APPOINTME *APPT DATE: 08/04/2008 APPOINTMENT WITH: COMMENTS: *STATUS: SET On Fields Date Received Prior To nt/School Visit                                                                            | The date & time of the appointment and expected appointment duration in mir<br>The system will not allow you to over book<br>The staff member the appointment is with<br>APPT TIME: APPT DURATION: 2009 mins<br>Descriptions<br>The date the application was received<br>If the application was received prior to the appointment/school visit check this<br>application forms and fees sent via mail prior to visiting the school).                                                                                                    |        |
| Appt Date,<br>Appointme<br>Application<br>Application                            | Time & Duration  TRANSACTION: APPOINTME *APPT DATE: 08/04/2008 APPOINTMENT WITH: COMMENTS: *STATUS: SET On Fields Date Received Prior To nt/School Visit TRANSACT *APPT                                                                     | The date & time of the appointment and expected appointment duration in min<br>The system will not allow you to over book<br>The staff member the appointment is with<br>NT         APPT TIME:         APPT DURATION: 2009 mins           Image: State of the application was received         Image: State of the application was received           If the application was received prior to the appointment/school visit check this application forms and fees sent via mail prior to visiting the school).                                                                                                    |        |
| Appt Date,<br>Appointme<br>Application<br>Application                            | Time & Duration  TRANSACTION: APPOINTME *APPT DATE: 08/04/2008 APPOINTMENT WITH: COMMENTS: *STATUS: SET On Fields Date Received Prior To nt/School Visit TRANSACT *APPT                                                                     | The date & time of the appointment and expected appointment duration in min<br>The system will not allow you to over book<br>The staff member the appointment is with<br>NT <ul> <li>APPT TIME:</li> <li>APPT DURATION: 2009</li> <li>mins</li> </ul> Descriptions         The date the application was received         If the application was received prior to the appointment/school visit check this application forms and fees sent via mail prior to visiting the school).         TION:       APPLICATION         ITAFE:                                                                                                    |        |
| Appt Date,<br>Appointme<br>Application<br>Application                            | Time & Duration  TRANSACTION: APPOINTME *APPT DATE: 08/04/2008 APPOINTMENT WITH: COMMENTS: *STATUS: SET On Fields Date Received Prior To nt/School Visit TRANSACT *APPT                                                                     | The date & time of the appointment and expected appointment duration in min<br>The system will not allow you to over book<br>The staff member the appointment is with<br>NT <ul> <li>APPT TIME:</li> <li>APPT DURATION: 2009</li> <li>mins</li> </ul> Descriptions         The date the application was received         If the application was received prior to the appointment/school visit check this application forms and fees sent via mail prior to visiting the school).         TION:       APPLICATION         ITION:       APPLICATION         ITION:       APPLICATION                                                                                                    |        |
| Appt Date,<br>Appointme<br>Application<br>Application                            | Time & Duration  TRANSACTION: APPOINTME *APPT DATE: 08/04/2008 APPOINTMENT WITH: COMMENTS: *STATUS: SET On Fields Date Received Prior To nt/School Visit TRANSACT *APPT                                                                     | The date & time of the appointment and expected appointment duration in min<br>The system will not allow you to over book<br>The staff member the appointment is with<br>NT <ul> <li>APPT TIME:</li> <li>APPT DURATION: 2009</li> <li>mins</li> </ul> Descriptions         The date the application was received         If the application was received prior to the appointment/school visit check this application forms and fees sent via mail prior to visiting the school).         TION:       APPLICATION         ITAFE:                                                                                                    |        |
| Appt Date,<br>Appointme<br>Application<br>Application                            | Time & Duration It With ITRANSACTION: APPOINTME *APPT DATE: 08/04/2008 APPOINTMENT WITH: COMMENTS: status: SET On Fields Date Received Prior To nt/School Visit TRANSACT *APP I S COMM                                                      | The date & time of the appointment and expected appointment duration in min<br>The system will not allow you to over book<br>The staff member the appointment is with<br>NT <ul> <li>APPT TIME:</li> <li>APPT DURATION: 2009</li> <li>mins</li> </ul> Descriptions         The date the application was received         If the application was received prior to the appointment/school visit check this application forms and fees sent via mail prior to visiting the school).         TION:       APPLICATION         ITAFE:                                                                                                    |        |
| Appt Date,<br>Appointme<br>Application<br>Application                            | Time & Duration It With ITRANSACTION: APPOINTME *APPT DATE: 08/04/2008 APPOINTMENT WITH: COMMENTS: status: SET On Fields Date Received Prior To nt/School Visit TRANSACT *APP I S COMM                                                      | The date & time of the appointment and expected appointment duration in mir<br>The system will not allow you to over book<br>The staff member the appointment is with<br>NT         APPT TIME:         APPT DURATION: 2009 mins           Image: State of the application was received         Image: State of the application was received           If the application was received prior to the appointment/school visit check this application forms and fees sent via mail prior to visiting the school).                                                                                                    |        |
| Appt Date,<br>Appointme<br>Application<br>Application<br>Application             | Time & Duration It With ITRANSACTION: APPOINTME *APPT DATE: 08/04/2008 APPOINTMENT WITH: COMMENTS: *STATUS: SET On Fields Date Received Prior To nt/School Visit TRANSACC *APP I S COMMI                                                    | The date & time of the appointment and expected appointment duration in mir<br>The system will not allow you to over book<br>The staff member the appointment is with<br>NT<br>APPT TIME: APPT DURATION: 2009 mins<br>Pescriptions<br>The date the application was received<br>If the application was received prior to the appointment/school visit check this<br>application forms and fees sent via mail prior to visiting the school).<br>TION: APPLICATION<br>PATE: 08/04/2008<br>TAFE: VIA APPLICATION RECEIVED PRIOR TO APPOINTMENT/SCHOOL VISIT:                                                                                                    |        |
| Appt Date,<br>Appointme<br>Application<br>Application                            | Time & Duration It With ITRANSACTION: APPOINTME *APPT DATE: 08/04/2008 APPOINTMENT WITH: COMMENTS: *STATUS: SET On Fields Date Received Prior To nt/School Visit TRANSACC *APP I S COMMI                                                    | The date & time of the appointment and expected appointment duration in mir<br>The system will not allow you to over book<br>The staff member the appointment is with<br>NT         APPT TIME:         APPT DURATION: 2009 mins           Image: State of the application was received         Image: State of the application was received           If the application was received prior to the appointment/school visit check this application forms and fees sent via mail prior to visiting the school).                                                                                                    |        |
| Appt Date,<br>Appointme<br>Application<br>Application<br>Application<br>Enrollme | Time & Duration It With ITRANSACTION: APPOINTME *APPT DATE: 08/04/2008 APPOINTMENT WITH: COMMENTS: FSTATUS: SET CON Fields Date Received Prior To nt/School Visit TRANSACT *APP I S COMMI *STATUS: SET TRANSACT *APP I S COMMI *STATUS: SET | The date & time of the appointment and expected appointment duration in mir<br>The system will not allow you to over book<br>The staff member the appointment is with<br>NT                                                                                                    |        |
| Appt Date,<br>Appointme<br>Application<br>Application<br>Application             | Time & Duration It With ITRANSACTION: APPOINTME *APPT DATE: 08/04/2008 APPOINTMENT WITH: COMMENTS: FSTATUS: SET CON Fields Date Received Prior To nt/School Visit TRANSACT *APP I S COMMI *STATUS: SET TRANSACT *APP I S COMMI *STATUS: SET | The date & time of the appointment and expected appointment duration in mir<br>The system will not allow you to over book<br>The staff member the appointment is with<br>NT<br>APPT TIME: APPT DURATION: 2009 mins<br>Pescriptions<br>The date the application was received<br>If the application was received prior to the appointment/school visit check this<br>application forms and fees sent via mail prior to visiting the school).<br>TION: APPLICATION<br>PATE: 08/04/2008<br>TAFE: VIA APPLICATION RECEIVED PRIOR TO APPOINTMENT/SCHOOL VISIT:                                                                                                    |        |

|             | Accepted Prior To    | If the enrollment was received prior to the appointment/school visit check this box (Ex. |
|-------------|----------------------|------------------------------------------------------------------------------------------|
| Appointme   | nt/School Visit      | application and enrollment forms sent via mail prior to visiting the school).            |
|             |                      |                                                                                          |
|             | TRANSAC              | TION: *ENROLLMENT                                                                        |
|             | *ENROLLMENT          | DATE: 08/04/2008                                                                         |
|             | S                    | TAFF:                                                                                    |
|             | СОММ                 | ENTS:                                                                                    |
|             |                      |                                                                                          |
|             |                      |                                                                                          |
|             | *ST                  | ATUS: MOVED TO ADMISSIONS                                                                |
|             |                      | ENROLLMENT ACCEPTED PRIOR TO APPOINTMENT/SCHOOL VISIT:                                   |
| Orientatio  | on Fields            | Descriptions                                                                             |
| Onematic    |                      | Descriptions                                                                             |
| Orientation | ) Date               | The date of the student's scheduled orientation.                                         |
|             |                      |                                                                                          |
|             |                      |                                                                                          |
|             | TRANSAC              |                                                                                          |
|             | *ORIENTATION         | DATE:                                                                                    |
|             | S                    | TAFF:                                                                                    |
|             | COMM                 |                                                                                          |
|             |                      | =                                                                                        |
|             |                      | Y                                                                                        |
|             | *ST                  | ATUS:                                                                                    |
| Payment     | Fields               | Descriptions                                                                             |
| Fayment     | Fields               | Descriptions                                                                             |
| Date Paid   |                      | The date the school received the money from the lead/student.                            |
|             |                      |                                                                                          |
|             |                      |                                                                                          |
| Amount      |                      | The amount the school received from the lead/student.                                    |
|             |                      |                                                                                          |
| Deceivet #  |                      | The measure environment of the second                                                    |
| Receipt #   |                      | The receipt number issued                                                                |
|             |                      |                                                                                          |
|             | TRANSACTION: P       |                                                                                          |
|             |                      |                                                                                          |
|             | *DATE PAID: 08       |                                                                                          |
|             | STAFF:               | ✓                                                                                        |
|             | COMMENTS:            |                                                                                          |
|             |                      | <b>v</b>                                                                                 |
|             | STATUS: P            | AID V                                                                                    |
|             |                      |                                                                                          |
| ISIR Requ   | lest with DRN Fields | Descriptions                                                                             |
| D. I.       |                      |                                                                                          |
| Date        |                      | The date the DRN request was made                                                        |
|             |                      |                                                                                          |
| DRN #       |                      | The DRN #                                                                                |
|             |                      |                                                                                          |
|             |                      |                                                                                          |
| Award Yea   | r                    | The award year                                                                           |
|             |                      |                                                                                          |
|             |                      |                                                                                          |
| ISIR ID     |                      | The ISIR ID                                                                              |
|             |                      |                                                                                          |
|             |                      |                                                                                          |
|             | TRANSACTION: ISIR R  |                                                                                          |
|             | *DATE: 08/04/2       | 2008 *DRN #: *AWARD YEAR: 2009                                                           |
|             | ISIR ID:             |                                                                                          |
|             | STATUS:              |                                                                                          |
|             |                      |                                                                                          |
| Other Fie   | ias                  | Descriptions                                                                             |
| Date        |                      | The date of the Other transaction                                                        |
| Dule        |                      |                                                                                          |
|             |                      |                                                                                          |

| TRANSACTION: | OTHER 📉    |
|--------------|------------|
| *DATE:       | 08/04/2008 |
| STAFF:       |            |
| COMMENTS:    |            |
|              |            |
| *STATUS:     |            |

### **CREATING A FOLLOW-UP TASK RECORD**

**1.** If there are existing record(s) to display, the screen will list all Follow-Up Tasks entered and maintained in the system. To add or create a record, click the **ADD** button on the toolbar. To MODIFY an existing transaction, click the **MODIFY** button on the toolbar.

| FOLLOW-UP TASK:   | DUE DATE: |
|-------------------|-----------|
| ASSIGNED TO:      | ×         |
| FOLLOW-UP STATUS: | ▼         |

**2.** Choose from one of the following transactions available in the Follow-Up Task dropdown menu:

|             | <b>~</b> |
|-------------|----------|
|             |          |
| EMAIL       |          |
| OTHER       |          |
| PHONE CALL  |          |
| POSTAL MAIL |          |

**3.** When all necessary entries have been made, save the created record by clicking the **SAVE** button on the toolbar. If you want to cancel the process, just click the **CANCEL** button and the system will bring you back to View Mode.

### Lead Profile- Staff Tasks Tab

| List of  | LEADS             | Detailed Info      | Print Preview     | TRANSACTION   | 5 ST.         | AFF TASKS   |            |            |
|----------|-------------------|--------------------|-------------------|---------------|---------------|-------------|------------|------------|
| STAFF    | CRONIN, JESSIC    | AF                 |                   |               | TRANSACTION T | YPE: ALL    |            | ~          |
| VIEW TAS | KS FOR: O TODAY   | O PREV 7 DAYS 💿 NE | EXT 7 DAYS O DATE | RANGE (       |               | ) SEARCH    |            |            |
|          |                   |                    |                   |               |               |             |            | <u> </u>   |
| APPO     | INTMENTS          |                    |                   |               |               |             |            |            |
|          |                   |                    |                   |               |               |             |            |            |
|          | TRANSACTION       | NAME               | DATE TI           |               | ON COMMENTS   | STATUS      | FF-UP TASK | DUE DATE   |
|          | APPOINTMENT       | ELLIS, KENISHA     | 08/10/2008 3:0    | ) PM 60 mins  |               | SET         | PHONE CALL | 08/08/2008 |
| Total    | of 1 APPOINTMENT  | (s)                |                   |               |               |             |            |            |
|          |                   |                    |                   |               |               |             |            |            |
| FOLL     | OW-UP TASKS       |                    |                   |               |               |             |            |            |
|          |                   |                    |                   |               |               |             |            |            |
|          |                   |                    |                   |               |               |             |            |            |
| PHON     | E CALL            |                    |                   |               |               |             |            |            |
| KEY      | TRANSACTION       | NAME               | DATE T            | IME DURA      | FION COMME    | ENTS STATUS | FF-UP TASK | DUE DATE   |
| 3371     | APPOINTMENT       | ELLIS, KENISHA     | 08/10/2008 3      | :0 PM 60 mi   | ns            | SET         | PHONE CALL | 08/08/2008 |
| Total    | of 1 PHONE CALL(s | )                  |                   |               |               |             |            | <b></b>    |
|          |                   |                    |                   |               |               |             |            |            |
|          |                   |                    |                   |               |               |             |            |            |
|          | Exit              | Search Save        | Cancel Ad         | ld Modify Del | ete Print     | First Prev  | Next Last  |            |

You can view your Follow-up Tasks from the Staff Task tab. If you have permission to view other staff member's tasks then choose the staff member's name from the Staff dropdown menu. Appointments are also listed as well as any reassigned leads assigned to the Recruiter or Admissions Rep. Click the lead, task or appointment and update the status as needed.

## Recruitment Reports>2501 Lead List Report

| ADMINISTRATION RECRUITME                              | ADMISSION REGISTRAR                         | FINANCIAL AID   | FISCAL PLACEMENT DE               | FAULT PREVENTION | PERKINS BILLING | TRX #: |  |  |  |  |
|-------------------------------------------------------|---------------------------------------------|-----------------|-----------------------------------|------------------|-----------------|--------|--|--|--|--|
| RECRUITMENT REPORTS (2013)                            |                                             |                 |                                   |                  |                 |        |  |  |  |  |
| SELECT THE                                            | E KIND OF REPORT TO GENERATE:               | [2501] LEAD LIS | T (Quick Version)                 |                  | ~               |        |  |  |  |  |
| List of leads: Name, Gender, R                        | Race, Last Completed, Ext Date, Course, I   |                 | AR, Inquiry: Type, Date and Media |                  | 1               |        |  |  |  |  |
|                                                       | FOR:                                        |                 |                                   | ~                | ]               |        |  |  |  |  |
| SHOW LEADS BY:<br>Enter a selected range of dates for | for inquiries or, leave it blank for all le | ads             |                                   |                  |                 |        |  |  |  |  |
| Make your selection of leads usin                     |                                             |                 |                                   |                  |                 |        |  |  |  |  |
| INQUIRY DATE:                                         | -                                           | ]               | INQUIRY STAFF:                    |                  |                 | $\sim$ |  |  |  |  |
| LAST NAME:                                            |                                             |                 | RECORD STATUS:                    |                  | $\sim$          |        |  |  |  |  |
| KIND OF INQUIRY:                                      |                                             | $\sim$          | MEDIA:                            |                  |                 | $\sim$ |  |  |  |  |
| GENDER:                                               | BOTH 🗸                                      |                 | RACE:                             |                  |                 | $\sim$ |  |  |  |  |
| RESIDE IN CITY:                                       | ~                                           |                 | AT LEAST ONE PHONE                | NUMBER ENTERED   |                 |        |  |  |  |  |
| ENROLLED TO:                                          | $\checkmark$                                | ,               |                                   | $\sim$           |                 |        |  |  |  |  |
| DISPLAY LEADS WITH AN                                 | EMAIL ADDRESS                               |                 |                                   |                  |                 |        |  |  |  |  |
| TRACKING STATUS:                                      |                                             | $\sim$          |                                   |                  |                 |        |  |  |  |  |
| SHOW LEADS WITH TRANSACTION                           | <u>JN S:</u>                                | $\checkmark$    |                                   |                  |                 |        |  |  |  |  |
| DATE:                                                 |                                             | 1               |                                   |                  |                 |        |  |  |  |  |
| STAFF:                                                |                                             | ]               | $\checkmark$                      |                  |                 |        |  |  |  |  |
|                                                       |                                             | ~               |                                   |                  |                 |        |  |  |  |  |
| LI STATUS:                                            |                                             |                 |                                   |                  |                 |        |  |  |  |  |
|                                                       | Exit Clear Criteria                         | D 103           | C                                 |                  |                 |        |  |  |  |  |
|                                                       | Exit Clear Criteria                         | Report Option   | s Generate Report                 | Print Ch         | 958             |        |  |  |  |  |

The **Lead List Report** can be generated using any of the following criteria:

Inquiry Dates, Name, Staff, Gender, Inquiry Type (Internet, Event, Walk-In, Mail, Phone), Inquiry Status (Active or Inactive), Media Type, Race, Only with Phone # or Email, City, Program of Interest, Transaction Status (New Lead, Appointment Set/Show, Application accepted, Enrolled)

| Recruitment Report<br>Criteria | Descriptions                                                                                                    |
|--------------------------------|----------------------------------------------------------------------------------------------------|
| Inquiry Date                   | Refers to the date the Lead contacted the school to inquire about attending. Date comes from "Inquiry Date" located in Lead Card/profile                                                         |
| Inquiry Staff                  | Refers to the Admissions Representative assigned under the Lead Card/profile.                                                                                                    |
| Last Name                      | Refers to the Lead's Last name in the Lead Card/profile                                                                                                    |
| Record Status                  | Active Vs Inactive: When a Lead Card/Profile is "Moved to Admissions" and a Student Profile is saved, the Lead Profile becomes Inactive.                                                         |
| Kind of Inquiry                | Refers to the method stated in the Lead Card/profile used to contact the school i.e. Mailed, phoned, emailed. Options here are defined under Trx 2004 and assigned to each Lead under 2008/2009. |
| Media                          | Refers to the Media Type used to capture the Lead. Options here are defined under Trx 2002 and assigned to each Lead under 2008/2009                                                             |
| Gender                         | Refers to the Lead's Gender in the Lead Card/profile                                                                                                    |
| Race                           | Refers to the Lead's Gender in the Lead Card/profile                                                                                                    |
| Reside in City                 | Refers to the city of residency in the Lead Card/profile.                                                                                                    |

| At least one phone number<br>entered   | Will only display those Leads with a phone number in the Lead Card/profile.                                                                                                    |
|----------------------------------------|----------------------------------------------------------------------------------------------------|
| Enrolled to                            | Refers to the Program of Interest in the Lead Card/profile.                                                                                                    |
| Display Leads With an Email<br>Address | Will only display those Leads with an email address in the Lead Card/profile.                                                                                                    |
| Tracking Status                        | Refers to the "current" transaction tracking status assigned under the Lead<br>Profile- Transactions Tab. Options are New Lead, Interview Set, Interviewed,<br>Applicant, Enrolled Do not Contact.                    |
| Transaction                            | Will generate Leads with any of the selected transactions posted under Lead<br>Profile-Transactions Tab. Unlike "tracking status", the selected transaction<br>doesn't need to be their "current" transaction status. |
| Date                                   | Refers to the selected transaction occurring within this date range                                                                                                    |
| Staff                                  | Refers to the school staff who performed the selected transaction                                                                                                    |
| Status                                 | Refers to the current status of the selected transaction                                                                                                    |

Any of the following data options can be displayed on the Student List Report by making the selection under Report Options:

| ✓ | GENDER                  | ✓ | LAST GRADE COMPLETED     |
|---|-------------------------|---|--------------------------|
| ✓ | ADDRESS                 | • | TARGET DATE              |
| ✓ | CITY                    | • | TARGET COURSE            |
| ✓ | STATE                   | ✓ | WANT FINANCIAL AID       |
| ✓ | ZIP CODE                | ✓ | PHONE NUMBER             |
| ✓ | BIRTH DATE              | • | E-MAIL ADDRESS           |
| ✓ | HIGHEST DEGREE ACHIEVED | ✓ | ADMISSION REPRESENTATIVE |
| ✓ | MONTH & YEAR ACHIEVED   | • | INQUIRY METHOD           |
| ✓ | RACE                    | ✓ | INQUIRY DATE             |
| ✓ | MEDIA USED              | ✓ | RECORD STATUS            |
| ✓ | TRACKING STATUS         |   | SOURCE KEY               |
|   | MOBILE NO.              |   |                          |

#### Generating the Lead List Report by Transaction Status:

To generate the report by Transaction status (i.e. prospective students who have not yet scheduled a recruitment interview, OR scheduled an interview but have yet to interview with admissions, OR interviewed but have yet to submit an application, OR have been interviewed and submitted an application but have yet to enroll), Use the "**Tracking Status**" dropdown from the report criteria.

| LAST NAME:                  |                                  | ~      | RECORD STATUS:     MEDIA: |
|-----------------------------|----------------------------------|--------|---------------------------|
| GENDER:                     | BOTH 🗸                           |        | RACE:                     |
| RESIDE IN CITY:             |                                  | $\sim$ | AT LEAST ONE PHONE NUMBER |
| ENROLLED TO:                |                                  | $\sim$ | ~                         |
| DISPLAY LEADS WITH AN E     | MAIL ADDRESS                     |        |                           |
| TRACKING STATUS:            |                                  |        |                           |
| SHOW LEADS WITH TRANSACTION | NEW LEAD<br>INTERVIEW SCHEDULED  |        |                           |
| TRANSACTION:                | INTERVIEWED                      |        |                           |
| DATE:                       | APPLICATION RECEIVED<br>ENROLLED |        |                           |
| STAFF:                      | DO NOT CONTACT                   |        | ~                         |
| STATUS:                     |                                  | ~      |                           |

"Tracking Status" refers to the "<u>CURRENT</u>" Recruitment transaction status of each prospective student under the TRANSACTIONS TAB in the Lead Profile trx 2009 (see screen shot below).

Once an Interview is scheduled, the status is "Interview Scheduled" until the status of that appointment is changed to "SHOWED", at that time the Lead's status will change to "Interviewed". The status will change from "Interviewed" to "Application Received" upon posting an "Application" transaction. Finally the status will change to "Enrolled" upon posting an enrollment transaction

|         | RECRUITMENT - LEAD PROFILES (2009) VIEW MOD   |               |                     |                  |             |            |              |             |
|---------|-----------------------------------------------|---------------|---------------------|------------------|-------------|------------|--------------|-------------|
| List of | LEADS                                         | ;             | Detailed Info       | Print Preview    | DRN/CORRECT | ION VIEWER | TRANSACTIONS | STAFF TASKS |
| LEAD:   | LEAD: 5009 SEARCH ORTIZ, ANA PHONE#: MOBILE#: |               |                     |                  |             |            |              |             |
| NOT Y   | ET A ST                                       | UDINT (Interv | view Scheduled)     | EMAIL:           |             |            | PROG: UNDEC  | IDED        |
|         |                                               |               |                     |                  |             |            |              |             |
|         | KEY                                           | TRANSAC       | TION DETAILS        |                  |             | STATUS     | COMMENTS     | FOLLOW UP   |
|         | 5851                                          | APPOINTMENT   | APPT DATE:          | 09/15/2009       |             | SET        |              |             |
| 0       |                                               |               | 11:00 AM<br>30 mins |                  |             |            |              |             |
|         |                                               |               | STAFF :             | DEANNA R         |             |            |              |             |
|         | 5850                                          | NEW LEAD      | DATE CREA           | TED: 09/02/2003  |             |            |              |             |
|         |                                               |               | STAFF : 👯           | BERNAL, DEANNA S | 9           |            |              |             |
|         |                                               |               |                     |                  |             |            |              |             |

## Recruitment Reports>2502 Lead Transactions Report

| KEY   | TRANSACTION | DETAILS                           | STATU S  | COMMENTS | FOLLOW UP | T. STATUS |
|-------|-------------|-----------------------------------|----------|----------|-----------|-----------|
| (2709 | 6) RACH     | EL                                |          |          |           |           |
| 1     | NEW LEAD    | DATE CREATED: 09/10/2012          |          |          |           | NEW LEAD  |
|       |             | STAFF : DEANNA R                  |          |          |           |           |
| (2627 | (5) - Z, VA | NESSA                             |          |          |           |           |
| 1     | NEW LEAD    | DATE CREATED: 12/27/2011          |          |          |           | ENROLLED  |
|       |             | STAFF : DEANNA R                  |          |          |           |           |
| 2     | Appointment | APPT DATE: 12/27/2011<br>10:30 AM | SET      |          |           | ENROLLED  |
|       |             | STAFF :, DEANNA R                 |          |          |           |           |
| 3     | APPLICATION | APP. DATE : 12/27/2011            | ACCEPTED |          |           | ENROLLED  |

The **Lead Transaction Report** is a Transaction Listing for each Lead: Details, Staff, Status, Comments and Follow-up will display.

| Report Labels | Descriptions                                                                                                    |  |  |  |  |
|---------------|----------------------------------------------------------------------------------------------------|--|--|--|--|
| Кеу           | Refers to the Lead Key assigned automatically to each prospective student upon saving a Lead Card or Lead Profile. |  |  |  |  |

| Transaction | Refers to the Transactions posted under Lead Profile- Transactions Tab                                                                                         |
|-------------|----------------------------------------------------------------------------------------------------|
| Details     | Refers to the transaction date, staff assigned to the transaction and any other specifics entered or selected under each transaction                           |
| Status      | Refers to the current status assigned to each transaction under Lead Profile-<br>Transactions Tab                                                              |
| Comments    | Refers to the comments entered under each transaction by the Staff member under Lead Profile- Transactions Tab                                                 |
| Follow UP   | Refers to the follow up assignments added to each transaction under Lead Profile- Transactions Tab                                                             |
| T. Status   | Refers to the status of the Lead record, if the lead was already enrolled it will display "Enrolled" if the record is not yet enrolled, it will display "Lead" |

### **Recruitment Report>2503 Transactions by Staff Report**

| DETAILS                                                                      | STATU S               | COMMENTS | FOLLOW UP                            |
|------------------------------------------------------------------------------|-----------------------|----------|--------------------------------------|
| (2601) - , DENISE - CONTINUATION                                             |                       |          |                                      |
| CALL DATE : 02/03/2010<br>LEAD : 23771                                       | SCHEDULED APPOINTMENT |          | OTHER<br>02/03/2010<br>NOT COMPLETED |
| APPT DATE: 02/03/2010<br>11:00 AM<br>LEAD : 23771 - <b>1111111 A</b> , BRYAN | SHOWED                |          | OTHER<br>02/24/2010<br>NOT COMPLETED |

The **Transactions by Staff Report** is separated by recruitment staff and displays their recruitment transactions including each prospective student's name, all recruitment transactions posted including the status, comments and follow ups.

| Report Labels | Descriptions                                                                                                    |
|---------------|----------------------------------------------------------------------------------------------------|
| Details       | Refers to the transaction date, staff assigned to the transaction and any other specifics entered or selected under each transaction |
| Status        | Refers to the current status assigned to each transaction under Lead Profile-<br>Transactions Tab                                    |
| Comments      | Refers to the comments entered under each transaction by the Staff member under Lead Profile- Transactions Tab                       |
| Follow UP     | Refers to the follow up assignments added to each transaction under Lead Profile-<br>Transactions Tab                                |

This report can be generated using any of the following highlighted criteria:

| SELECT THE KIND OF REPORT TO GENERATE: [2503] TRANSACTIONS BY STAFF     |                                              |        |                      |                |  |  |  |  |  |  |
|-------------------------------------------------------------------------|----------------------------------------------|--------|----------------------|----------------|--|--|--|--|--|--|
| Transaction Listing made by Staff: Details, Status, Comments, Follow-up |                                              |        |                      |                |  |  |  |  |  |  |
| FOR:                                                                    |                                              |        |                      |                |  |  |  |  |  |  |
| SHOW LEADS BY:                                                          |                                              |        |                      |                |  |  |  |  |  |  |
| Enter a selected range of dates f                                       | for inquiries or, leave it blank for all lea | ads.   |                      |                |  |  |  |  |  |  |
| Make your selection of leads using                                      | ng one or more boxes.                        | _      |                      |                |  |  |  |  |  |  |
| INQUIRY DATE:                                                           | -                                            | ]      | INQUIRY STAFF:       |                |  |  |  |  |  |  |
| LAST NAME:                                                              |                                              |        | RECORD STATUS:       |                |  |  |  |  |  |  |
| KIND OF INQUIRY:                                                        |                                              | $\sim$ | MEDIA:               |                |  |  |  |  |  |  |
| GENDER:                                                                 | BOTH 🗸                                       |        | RACE:                |                |  |  |  |  |  |  |
| RESIDE IN CITY:                                                         | V                                            | ]      | AT LEAST ONE PHONE N | IUMBER ENTERED |  |  |  |  |  |  |
| ENROLLED TO:                                                            | ~ ~                                          |        |                      | $\sim$         |  |  |  |  |  |  |
| DISPLAY LEADS WITH AN                                                   | I EMAIL ADDRESS                              |        |                      |                |  |  |  |  |  |  |
| TRACKING STATUS:                                                        |                                              | $\sim$ |                      |                |  |  |  |  |  |  |
| SHOW LEADS WITH TRANSACTIO                                              | NS:                                          |        |                      |                |  |  |  |  |  |  |
| TRANSACTION:                                                            |                                              | $\sim$ |                      |                |  |  |  |  |  |  |
| DATE:                                                                   | -                                            | ]      |                      |                |  |  |  |  |  |  |
| STAFF:                                                                  |                                              |        | ~                    |                |  |  |  |  |  |  |
| STATUS:                                                                 |                                              | $\sim$ |                      |                |  |  |  |  |  |  |

## Recruitment Reports>2508 Mailing Labels Report

| ADMINISTRATION   RECRUITMEN                                        | ADMISSION           | REGISTRAR         | FINANCIAL AID        | FISCAL   PLACEMENT            | DEFAULT PREVENTION    | PERKINS BILLING TRX #: | Go! |
|--------------------------------------------------------------------|---------------------|-------------------|----------------------|-------------------------------|-----------------------|------------------------|-----|
|                                                                    |                     |                   | RECRUITME            | ENT REPORTS (2013)            |                       |                        |     |
| SELECT THE KIND OF REP                                             | ORT TO GENERA       | TE: [2508] MA     | ILING LABELS         |                               | ~                     |                        |     |
| Generate report first the                                          | n check Data that y | you want to be in | cluded for Mailing L | abels: Lead Name, Address, Ta | arget Date and Course |                        |     |
| SHOW LEADS BY:                                                     |                     |                   |                      |                               |                       |                        |     |
| Enter a selected range of dates<br>Make your selection of leads us |                     |                   | all leads.           |                               |                       |                        |     |
| INQUIRY DATE:                                                      |                     | -                 |                      | INQUIRY STAFF:                |                       | ~                      |     |
| LAST NAME:                                                         |                     |                   |                      | RECORD STATUS:                |                       | ~                      |     |
| KIND OF INQUIRY:                                                   |                     |                   | $\sim$               | MEDIA:                        | ·                     | ~                      |     |
| GENDER:                                                            | BOTH                | $\checkmark$      |                      | RACE:                         |                       | ~                      |     |
| RESIDE IN CITY:                                                    |                     |                   | $\checkmark$         | AT LEAST ONE PH               | IONE NUMBER ENTERE    | D                      |     |
| ENROLLED TO:                                                       |                     |                   | ~                    |                               | $\sim$                |                        | _   |
| DISPLAY LEADS WITH AN                                              | EMAIL ADDRES        | 5                 |                      |                               |                       |                        |     |
| TRACKING STATUS:                                                   |                     |                   | $\sim$               |                               |                       |                        |     |
| SHOW LEADS WITH TRANSACT                                           | TONS:               |                   |                      |                               |                       |                        |     |
| TRANSACTION:                                                       |                     |                   | $\sim$               |                               |                       |                        |     |
| DATE:                                                              |                     | -                 |                      |                               |                       |                        |     |
| STAFF:                                                             |                     |                   |                      | $\sim$                        |                       |                        |     |
| 🗆 STATUS: 📕                                                        |                     |                   | $\sim$               |                               |                       |                        |     |
| SEE INSTRUCTIONS ON HOW TO P                                       | RINT                |                   |                      |                               |                       |                        |     |
|                                                                    |                     |                   |                      |                               |                       |                        | `   |
|                                                                    | Exit                | Clear Criteria    | Report Optio         | ns Generate Repo              | nt Print C            | lose                   |     |

Mailing Labels allow you to generate the report first then check Data that you want to be included for Mailing Labels: Lead Name, Address, Target Date and Course.

**TIP**: After generating the report, a link to view Print Instructions will appear in the Top Left Side of the report, place your mouse over this link to view.

| SHOW LEADS WITH TRANSACTIONS:    |        |
|----------------------------------|--------|
| TRANSACTION:                     | $\sim$ |
| DATE: -                          |        |
| STAFF:                           |        |
| STATUS:                          | $\sim$ |
| SEE INSTRUCTIONS ON HOW TO PRINT |        |
|                                  |        |

Print Instructions will appear for page setup as shown below.

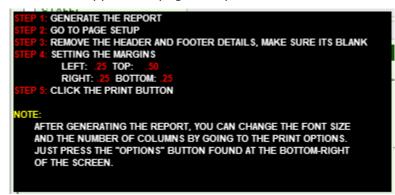

### Recruitment Reports>2509 Efficiency Report

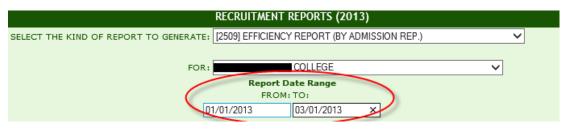

The **Efficiency Report** can display all conversion rates for each Admissions Representative.

The name of each Admissions Rep, their Leads, Interviews scheduled, Interviewed, Applications, Enrollments, Actual Starts, Graduates, Graduate Licensing Exams and Graduate Placement are analyzed.

All sections are broken down by Media Type, and Conversion Rates are provided for the following: Leads to Appointments, Appt. Set to Appt. show, Interviews to Enrollments, Applications to Enrollments, Leads to Enrollments, Enrollments to Actual Starts, Leads to Graduates, Interviews to Graduates, Enrollments to Graduates, Actual Starts to Graduates.

#### Leads:

| Leads                               |           |              |           |            |                  |
|-------------------------------------|-----------|--------------|-----------|------------|------------------|
| Admiss. Rep. Name                   | TONY S    | DEANNA R     |           | KELLY H    | NICHOLAS H Total |
| NO MEDIA                            | 1 (2.22%) | 3 (6.67%)    | 2 (4.44%) | 1 (2.22%)  | 38 (84.44%) 45   |
| [BILLBOARD/DISPLAY] Building        |           | 10 (34.48%)  |           | 1 (3.45%)  | 18 (62.07%) 29   |
| [DIRECT MAIL/FLIERS] Flyers         |           | 1 (100.00%)  |           |            | 1                |
| [INTERNET] Search Engine            |           | 65 (58.56%)  |           | 5 (4.50%)  | 41 (36.94%) 111  |
| [INTERNET] Web Site                 |           | 26 (100.00%) |           |            | 26               |
| [NEWSPAPER] LA Times                |           |              |           |            | 1 (100.00%) 1    |
| [PHONE BOOK] White/Yellow Pages     |           | 1 (100.00%)  |           |            | 1                |
| [REFERRAL] Accrediting Agency       |           | 2 (100.00%)  |           |            | 2                |
| [REFERRAL] CLC Faculty/Staff Member |           | 2 (66.67%)   |           |            | 1 (33.33%) 3     |
| [REFERRAL] Clinical Site            |           |              |           | 1 (33.33%) | 2 (66.67%) 3     |
| [REFERRAL] FRIEND                   |           | 24 (52.17%)  |           | 1 (2.17%)  | 21 (45.65%) 46   |
| [REFERRAL] Graduate                 |           | 9 (56.25%)   |           | 1 (6.25%)  | 6 (37.50%) 16    |
| [REFERRAL] Student                  |           | 4 (30.77%)   |           |            | 9 (69.23%) 13    |
| TOTAL                               | 1 (0.34%) | 147 (49.49%) | 2 (0.67%) | 10 (3.37%) | 137 (46.13%) 297 |

**Appointments Set:** 

| Admiss. Rep. Name                              | , DEANNA 9  | , DEANNA R  | , MARK      | NICHOLAS H  | Total |
|------------------------------------------------|-------------|-------------|-------------|-------------|-------|
| NO MEDIA                                       |             | 2 (2.27%)   |             | 41 (46.59%) | 43    |
| [BILLBOARD/DISPLAY] Building                   |             |             | 1 (2.78%)   | 6 (16.67%)  | 7     |
| [BILLBOARD/DISPLAY] SCHOOL SIGN                |             |             |             | 1 (100.00%) | 1     |
| [INTERNET] GRADUATE REFERRAL                   |             |             |             | 1 (100.00%) | 1     |
| [INTERNET] Search Engine                       |             | 1 (0.88%)   |             | 2 (1.75%)   | 3     |
| [INTERNET] Web Site                            |             | 28 (49.12%) |             | 3 (5.26%)   | 31    |
| [NEWSPAPER] PENNY SAVER                        | 1 (100.00%) |             |             |             | 1     |
| [REFERRAL] CLC Faculty/Staff Member            |             | 2 (40.00%)  |             |             | 2     |
| [REFERRAL] Counselor                           |             |             |             | 1 (100.00%) | 1     |
| [REFERRAL] FRIEND                              |             | 5 (8.93%)   |             | 5 (8.93%)   | 10    |
| [REFERRAL] Graduate                            |             | 4 (16.67%)  |             | 4 (16.67%)  | 8     |
| [REFERRAL] Student                             |             | 1 (5.88%)   |             | 3 (17.65%)  | 4     |
| [TV ADVERTISEMENT] WEB SITE                    |             |             | 1 (100.00%) |             | 1     |
| TOTAL                                          | 1 (0.88%)   | 43 (38.05%) | 2 (1.77%)   | 67 (59.29%) | 113   |
| Efficiency:<br>Leads converted to Appointments |             | 29.25%      |             | 48.91%      |       |

### Interviews:

| Interviews                               |       |
|------------------------------------------|-------|
| Admiss. Rep. Name                        | Total |
| TOTAL NAME                               | 0     |
| Efficiency:                              |       |
| Appt. Set converted to Appointments Show |       |

## **Applications:**

| NO MEDIA                                            |            | 2 (0.93%)   |           |            | 40 (18.69%) 4  |
|-----------------------------------------------------|------------|-------------|-----------|------------|----------------|
| [BILLBOARD/DISPLAY] Building                        |            |             |           | 1 (1.75%)  | 6 (10.53%)     |
| [BILLBOARD/DISPLAY] SCHOOL SIGN                     |            |             |           |            | 1 (25.00%)     |
| [INTERNET] GRADUATE REFERRAL                        |            |             |           |            | 1 (25.00%)     |
| [INTERNET] Search Engine                            |            | 2 (1.59%)   |           |            | 2 (1.59%)      |
| [INTERNET] Web Site                                 |            | 30 (18.52%) | 1 (0.62%) |            | 4 (2.47%) 3    |
| [NEWSPAPER] PENNY SAVER                             | 1 (25.00%) |             |           |            |                |
| [REFERRAL] CLC Faculty/Staff Member                 |            | 2 (18.18%)  |           |            |                |
| [REFERRAL] Counselor                                |            |             |           |            | 1 (25.00%)     |
| [REFERRAL] FRIEND                                   |            | 5 (5.62%)   |           |            | 6 (6.74%) 1    |
| [REFERRAL] Graduate                                 |            | 4 (8.33%)   |           |            | 4 (8.33%)      |
| [REFERRAL] Student                                  |            | 1 (3.85%)   |           |            | 2 (7.69%)      |
| [TV ADVERTISEMENT] WEB SITE                         | P          |             |           | 1 (25.00%) |                |
| TOTAL                                               | 1 (0.85%)  | 46 (39.32%) | 1 (0.85%) | 2 (1.71%)  | 67 (57.26%) 11 |
| Efficiency:<br>Interviews converted to Applications |            |             |           |            |                |

### **Enrolled:**

| [INTERNET] GRADUATE REFERRAL                         |            |             |           |            | 1 (25.00%)  | 1   |
|------------------------------------------------------|------------|-------------|-----------|------------|-------------|-----|
| [INTERNET] Search Engine                             |            | 2 (1.59%)   |           |            | 2 (1.59%)   | 4   |
| [INTERNET] Web Site                                  |            | 30 (18.52%) | 1 (0.62%) |            | 4 (2.47%)   | 35  |
| [NEWSPAPER] PENNY SAVER                              | 1 (25.00%) |             |           |            |             | 1   |
| [REFERRAL] CLC Faculty/Staff Member                  |            | 2 (18.18%)  |           |            |             | 2   |
| [REFERRAL] Counselor                                 |            |             |           |            | 1 (25.00%)  | 1   |
| [REFERRAL] FRIEND                                    |            | 5 (5.62%)   |           |            | 6 (6.74%)   | 11  |
| [REFERRAL] Graduate                                  |            | 4 (8.33%)   |           |            | 4 (8.33%)   | 8   |
| [REFERRAL] Student                                   |            | 1 (3.85%)   |           |            | 2 (7.69%)   | 3   |
| [TV ADVERTISEMENT] WEB SITE                          | 1          |             |           | 1 (25.00%) |             | 1   |
| TOTAL                                                | 1 (0.85%)  | 46 (39.32%) | 1 (0.85%) | 2 (1.71%)  | 67 (57.26%) | 117 |
| Efficiency:<br>Applications converted to Enrollments | 100.00%    | 100.00%     | 100.00%   | 100.00%    | 100.00%     |     |
| Efficiency:                                          |            | 31.29%      |           |            | 48.91%      |     |
| Efficiency:<br>Interviews converted to Enrollments   |            |             |           |            |             |     |

## **Actual Starts:**

| LINTERNETJ ORADVATE REFERRAL                         |           |             |           |           | 1 (10.07.%)     |
|------------------------------------------------------|-----------|-------------|-----------|-----------|-----------------|
| [INTERNET] Search Engine                             |           | 1 (0.78%)   |           |           | 2 (1.55%) 3     |
| [INTERNET] Web Site                                  |           | 27 (12.50%) | 1 (0.46%) |           | 5 (2.31%) 33    |
| [REFERRAL] CLC Faculty/Staff Member                  |           | 2 (15.38%)  |           |           | 2               |
| [REFERRAL] Clinical Site                             |           | 1 (20.00%)  |           |           | 1               |
| [REFERRAL] Counselor                                 |           |             |           |           | 1 (20.00%) 1    |
| [REFERRAL] FRIEND                                    |           | 4 (3.39%)   | 3 (2.54%) |           | 3 (2.54%) 10    |
| [REFERRAL] Graduate                                  |           | 4 (6.78%)   | 1 (1.69%) |           | 4 (6.78%) 9     |
| [REFERRAL] Student                                   | 1.        | 1 (3.57%)   |           |           | 1 (3.57%) 2     |
| TOTAL                                                | 3 (2.59%) | 43 (37.07%) | 7 (6.03%) | 1 (0.86%) | 62 (53.45%) 116 |
| Efficiency:<br>Leads converted to Actual Starts      |           | 29.25%      |           |           | 45.26%          |
| Efficiency:<br>Interviews converted to Actual Starts |           |             |           |           |                 |
| Efficiency:<br>Enrolled converted to Actual Starts   |           | 93.48%      | 700.00%   | 50.00%    | 92.54%          |

### Graduates:

| Graduates                                           |           |            |             |             |           |             |       |
|-----------------------------------------------------|-----------|------------|-------------|-------------|-----------|-------------|-------|
| Admiss. Rep. Name                                   | TONY S    | , DEANNA 9 | _, DEANNA R | JORGE G     | MARK      | SHEELA N    | Total |
| NO MEDIA                                            | 1 (0.33%) |            | 10 (3.34%)  | 7 (2.34%)   |           |             | 18    |
| [BILLBOARD/DISPLAY] Building                        |           |            |             | 1 (1.43%)   |           |             | 1     |
| [INTERNET] GRADUATE REFERRAL                        |           | 1 (16.67%) |             |             |           |             | 1     |
| [INTERNET] Web Site                                 |           |            | 8 (3.70%)   | 2 (0.93%)   |           | 3 (1.39%)   | 13    |
| [REFERRAL] FRIEND                                   |           |            | 6 (5.08%)   | 7 (5.93%)   | 1 (0.85%) | 1 (0.85%)   | 15    |
| [TV ADVERTISEMENT] Cable                            |           |            |             |             |           | 1 (100.00%) | 1     |
| TOTAL                                               | 1 (2.04%) | 1 (2.04%)  | 24 (48.98%) | 17 (34.69%) | 1 (2.04%) | 5 (10.20%)  | 49    |
| Efficiency:<br>Leads converted to Graduates         | 100.00%   |            | 16.33%      |             |           |             |       |
| Efficiency:<br>Interviews converted to Graduates    |           |            |             |             |           |             |       |
| Efficiency:<br>Enrolled converted to Graduates      |           | 100.00%    | 52.17%      | 1700.00%    | 50.00%    |             |       |
| Efficiency:<br>Actual Starts converted to Graduates |           |            | 55.81%      | 242.86%     | 100.00%   |             |       |

| No Shows                        |            |            |           |              |       |
|---------------------------------|------------|------------|-----------|--------------|-------|
| Admiss. Rep. Name               | UNASSIGNED | DEANNA R   | JORGE G   | , NICHOLAS H | Total |
| NO MEDIA                        | 1 (0.33%)  |            |           | 14 (4.68%)   | 15    |
| [BILLBOARD/DISPLAY] Building    |            |            |           | 3 (4.29%)    | 3     |
| [BILLBOARD/DISPLAY] SCHOOL SIGN |            |            |           | 1 (16.67%)   | 1     |
| [INTERNET] Web Site             |            | 2 (0.93%)  |           | 1 (0.46%)    | 3     |
| [REFERRAL] FRIEND               |            | 1 (0.85%)  | 1 (0.85%) | 1 (0.85%)    | 3     |
| [REFERRAL] Graduate             |            |            |           | 2 (3.39%)    | 2     |
| TOTAL                           | 1 (3.70%)  | 3 (11.11%) | 1 (3.70%) | 22 (81.48%)  | 27    |

| Withdrawal               |            |           |            |           |            |       |
|--------------------------|------------|-----------|------------|-----------|------------|-------|
| Admiss. Rep. Name        | DEANNA R   | KESHA S   | JORGE G    | SHEELA N  | NICHOLAS H | Total |
| NO MEDIA                 | 4 (1.34%)  | 1 (0.33%) | 1 (0.33%)  | _         | 2 (0.67%)  | 8     |
| [INTERNET] Web Site      | 4 (1.85%)  |           |            | 1 (0.46%) |            | 5     |
| [REFERRAL] Clinical Site | 1 (20.00%) |           |            |           |            | 1     |
| [REFERRAL] FRIEND        |            |           | 1 (0.85%)  |           |            | 1     |
| TOTAL                    | 9 (60.00%) | 1 (6.67%) | 2 (13.33%) | 1 (6.67%) | 2 (13.33%) | 15    |

| Pass License Exama              |                  |             |            |           |                |
|---------------------------------|------------------|-------------|------------|-----------|----------------|
|                                 | Admiss. Rep. Nar | ne          |            |           | Total          |
| TOTAL                           |                  |             |            |           | (              |
| Placed in Field                 |                  |             |            |           |                |
| Admiss. Rep. Name               | UNASSIGNED       | DEANNA R    | CLAIRE     | JORGE G   | SHEELA N Total |
| NO MEDIA                        | 8 (2.53%)        | 8 (2.53%)   |            | 1 (0.32%) | 17             |
| [BILLBOARD/DISPLAY] Building    | 1 (1.41%)        |             |            |           | 1              |
| [BILLBOARD/DISPLAY] SCHOOL SIGN |                  |             | 1 (14.29%) |           | 1              |
| [INTERNET] Web Site             |                  | 14 (6.01%)  |            |           | 3 (1.29%) 17   |
| [REFERRAL] FRIEND               | 2 (1.56%)        | 4 (3.13%)   |            | 1 (0.78%) | 3 (2.34%) 10   |
| [REFERRAL] Graduate             |                  |             |            |           | 1 (1.67%)      |
| [REFERRAL] Student              |                  |             |            |           | 1 (3.45%)      |
| [TV ADVERTISEMENT] Cable        |                  |             |            |           | 1 (50.00%)     |
| TOTAL                           | 11 (22.45%)      | 26 (53.06%) | 1 (2.04%)  | 2 (4.08%) | 9 (18.37%) 49  |

## **Quick Need Calculations**

|   | TO: DEPENDENCY STATUS                                                                                                    |       |     |
|---|----------------------------------------------------------------------------------------------------|-------|-----|
| Ē | ANSWER THESE QUESTIONS TO DETERMINE DEPENDENCY STATUS                                                                                                    |       |     |
| * | Were you born before January 1, 1993?                                                                                                    | YESO  | NOO |
| * | As of today, are you married?                                                                                                    | YES O | NOO |
| * | At the beginning of 2016-2017 school year, will you be working on a master's or doctorate program (such as an MA, MBA, MD, JD, PhD, EdD, or graduate certificate, etc.)?  | YES O | NOO |
| * | Are you currently serving on active duty in the U.S. Armed Forces for purposes other than training?                                                                       | YES O | NOO |
| * | Are you a veteran of the U.S. Armed Forces?                                                                                                    | YESO  | NOO |
| * | Do you have children who will receive more than half of their support from you between July 1, 2016, and June 30, 2017?                                                   | YES O | NOO |
| * | Do you have dependents (other than your children or spouse) who live with you and who receive more<br>than half of their support from you, now and through June 30, 2017? | YES O | NOO |
| * | When you were age 13 or older, were both your parents deceased, were you in foster care or were you a<br>dependent/ward of the court?                                     | YESO  | NOO |
| * | As of today, are you an emancipated minor as determined by a court in your state of legal residence?                                                                      | YES O | NOO |
| * | As of today, are you in legal guardianship as determined by a court in your state of legal residence?                                                                     | YESO  | NOO |
| * |                                                                                                    |       |     |

#### **Module Description**

This module enables you to easily and quickly determine an estimated EFC of a lead or student by providing basic information (Name and SS number are NOT required). Compared to the FAFSA module, the FAO can input less data - enough to compute and arrive at an estimate of the EFC. The data entered here can be that of students or leads not yet posted in the system, unlike in FAFSA where the student or lead profile must be created.

#### **Things To Remember:**

- Unlike the FAFSA module, data entered here will NOT be saved, but the Results Calculation Page can be printed before exiting.
- Basic information required to compute the EFC: Marital Status, Residence, No. of people in household, No. of people who will be in college, Income data, and Parent's data (if Dependent.)